# **Carnegie Mellon University**

# **1 Database Storage** Part II

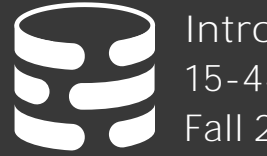

[Intro to Database Systems](https://15445.courses.cs.cmu.edu/fall2020) 15-445/15-645 Fall 2020

Andy Pavlo<br><u>Computer Science</u> [Carnegie Mellon University](http://www.cs.cmu.edu/~pavlo/)

# ADMINISTRIV IA

#### **Project #1** will be released on September 14<sup>th</sup>

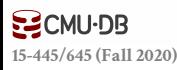

# DISK-ORIENTED ARCHITECTURE

The DBMS assumes that the primary storage location of the database is on non-volatile disk.

The DBMS's components manage the movement of data between non-volatile and volatile storage.

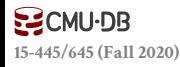

# SLOTTED PAGES

The most common layout scheme is called slotted pages.

The slot array maps "slots" to the tuples' starting position offsets.

The header keeps track of:

- $\rightarrow$  The # of used slots
- $\rightarrow$  The offset of the starting location of the last slot used.

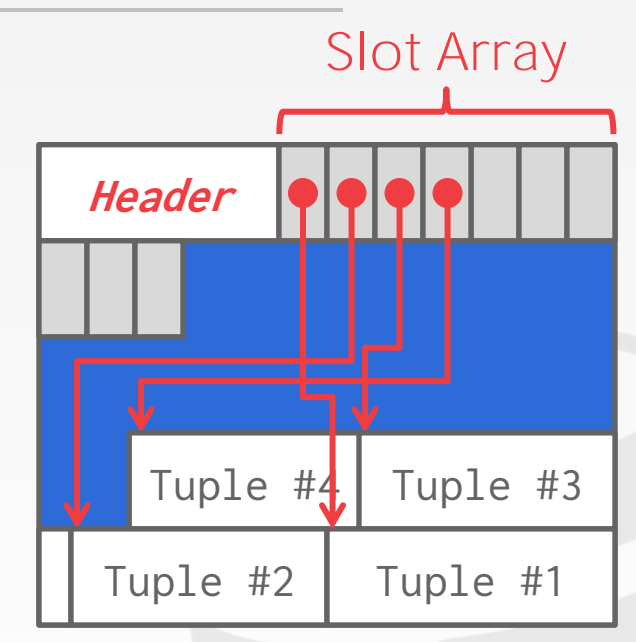

Fixed/Var-length Tuple Data

**EZCMU-DB [15-445/645 \(Fall 2020\)](https://15445.courses.cs.cmu.edu/)**

# SLOTTED PAGES

The most common layout scheme is called slotted pages.

The slot array maps "slots" to the tuples' starting position offsets.

The header keeps track of:

- $\rightarrow$  The # of used slots
- $\rightarrow$  The offset of the starting location of the last slot used.

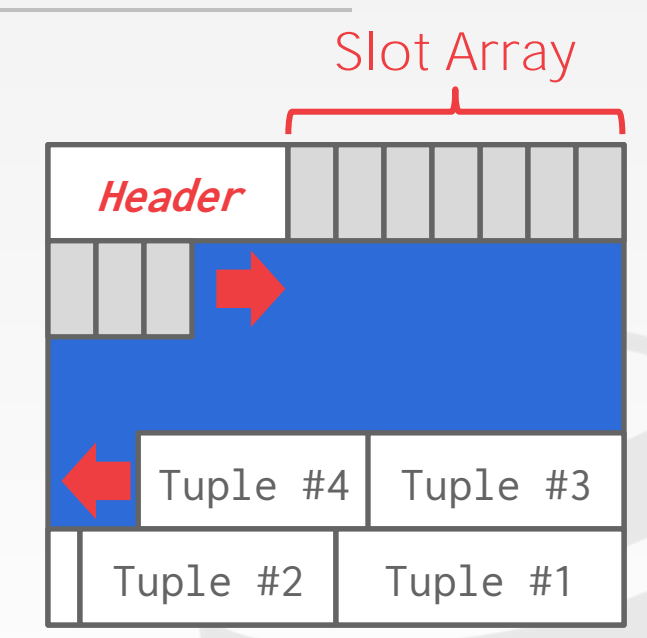

Fixed/Var-length Tuple Data

**EZCMU-DB [15-445/645 \(Fall 2020\)](https://15445.courses.cs.cmu.edu/)**

Instead of storing tuples in pages, the DBMS only stores log records.

The system appends log records to the file of how the database was modified:

- $\rightarrow$  Inserts store the entire tuple.
- $\rightarrow$  Deletes mark the tuple as deleted.
- $\rightarrow$  Updates contain the delta of just the attributes that were modified.

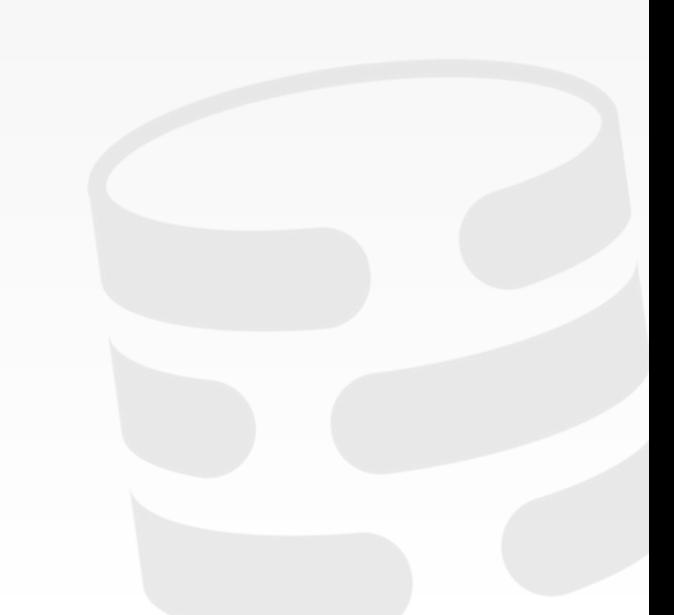

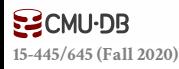

Instead of storing tuples in pages, the DBMS only stores log records.

The system appends log records to the file of how the database was modified:

- $\rightarrow$  Inserts store the entire tuple.
- $\rightarrow$  Deletes mark the tuple as deleted.
- $\rightarrow$  Updates contain the delta of just the attributes that were modified.

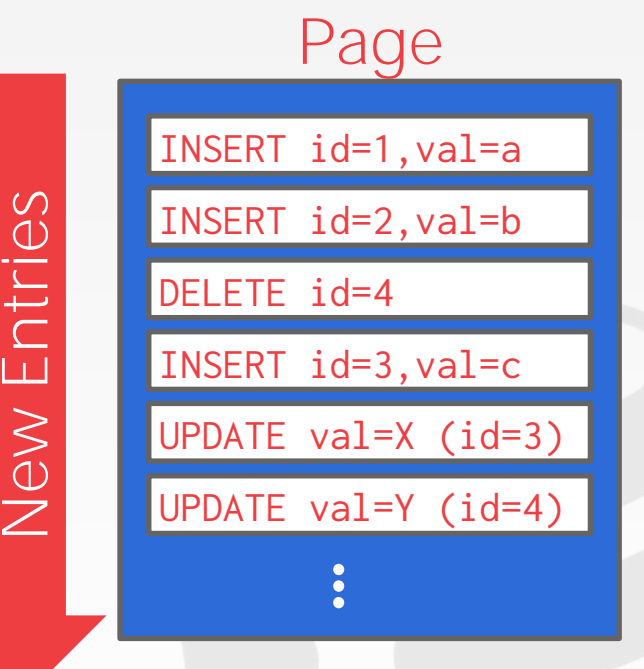

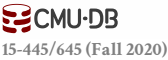

To read a record, the DBMS scans the log backwards and "recreates" the tuple to find what it needs.

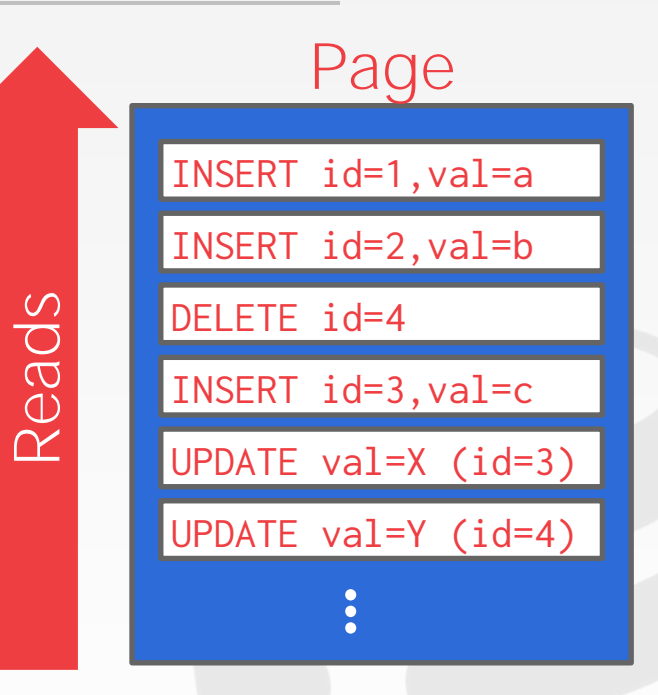

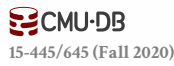

To read a record, the DBMS scans the log backwards and "recreates" the tuple to find what it needs.

Build indexes to allow it to jump to locations in the log.

**[15-445/645 \(Fall 2020\)](https://15445.courses.cs.cmu.edu/)**

**SCMU-DB** 

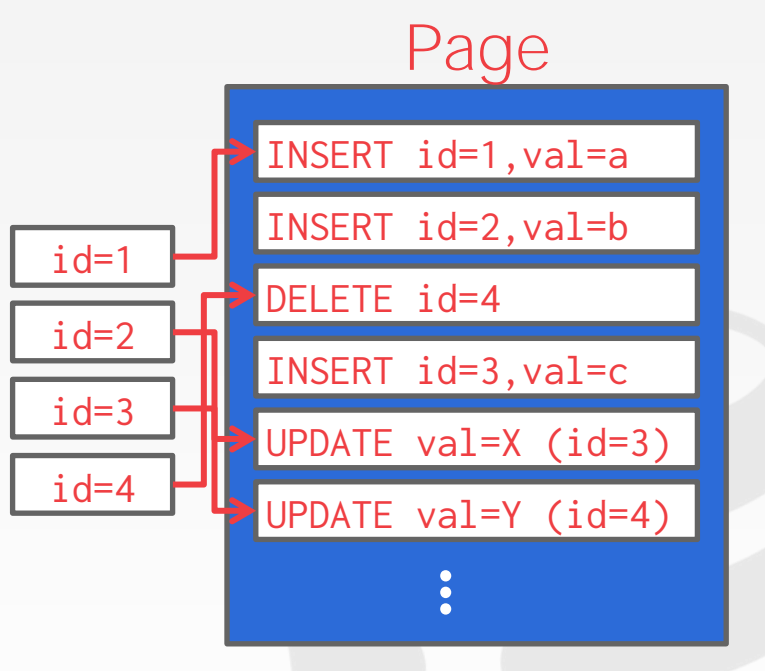

6

To read a record, the DBMS scans the log backwards and "recreates" the tuple to find what it needs.

Build indexes to allow it to jump to locations in the log.

Periodically compact the log.

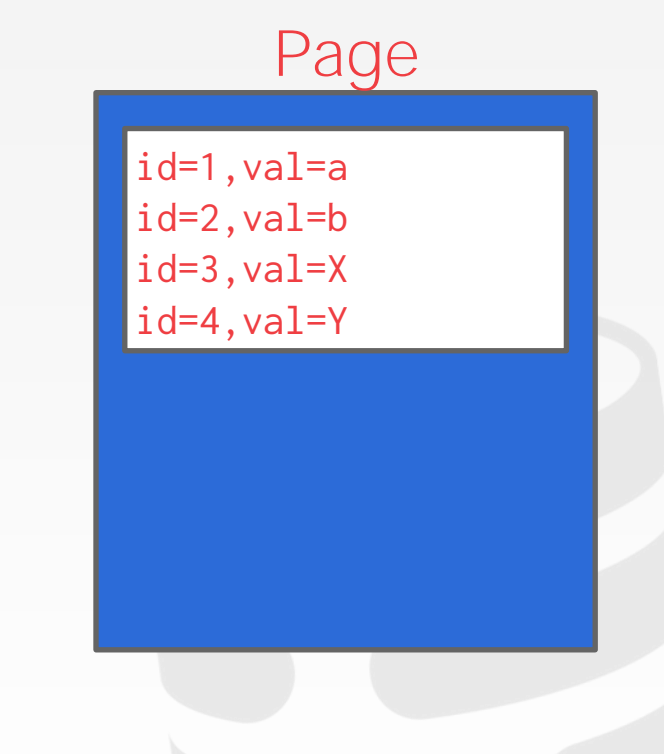

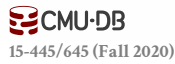

To read a record, the DBMS scans the log backwards and "recreates" the tuple to find what it needs.

Build indexes to allow it to jump to locations in the log.

Periodically compact the log.

**[15-445/645 \(Fall 2020\)](https://15445.courses.cs.cmu.edu/)**

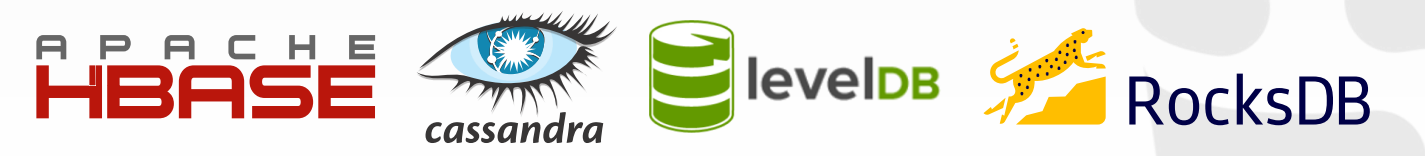

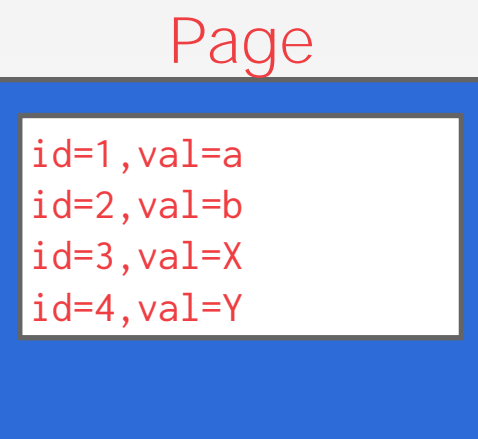

Compaction coalesces larger log files into smaller files by removing unnecessary records.

#### Level Compaction

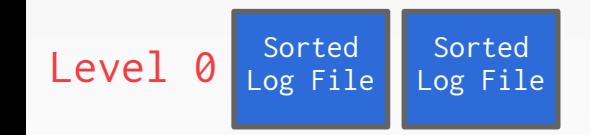

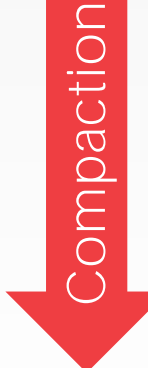

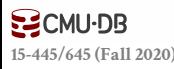

7

Compaction coalesces larger log files into smaller files by removing unnecessary records.

Level Compaction

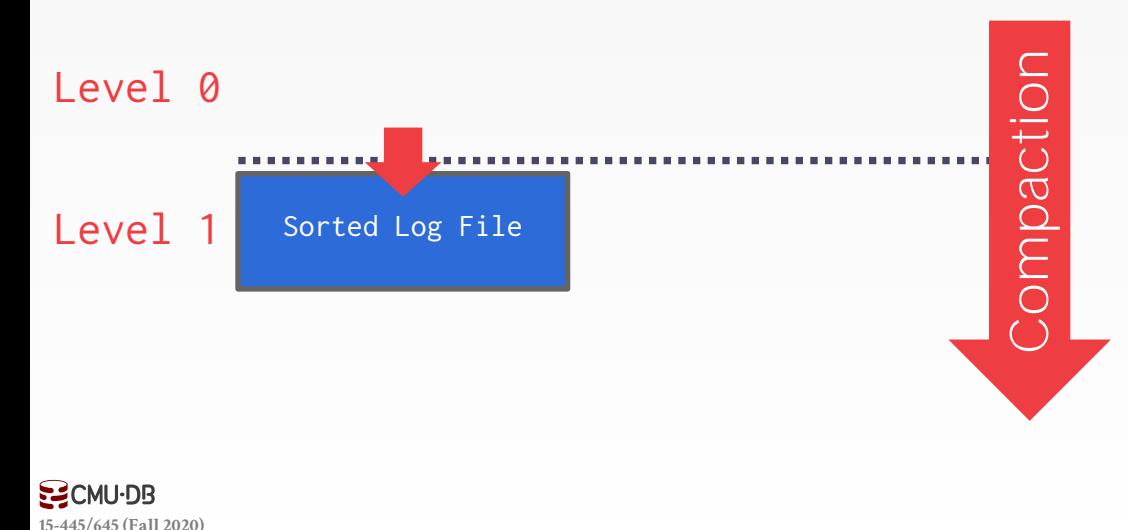

Compaction coalesces larger log files into smaller files by removing unnecessary records.

#### Level Compaction

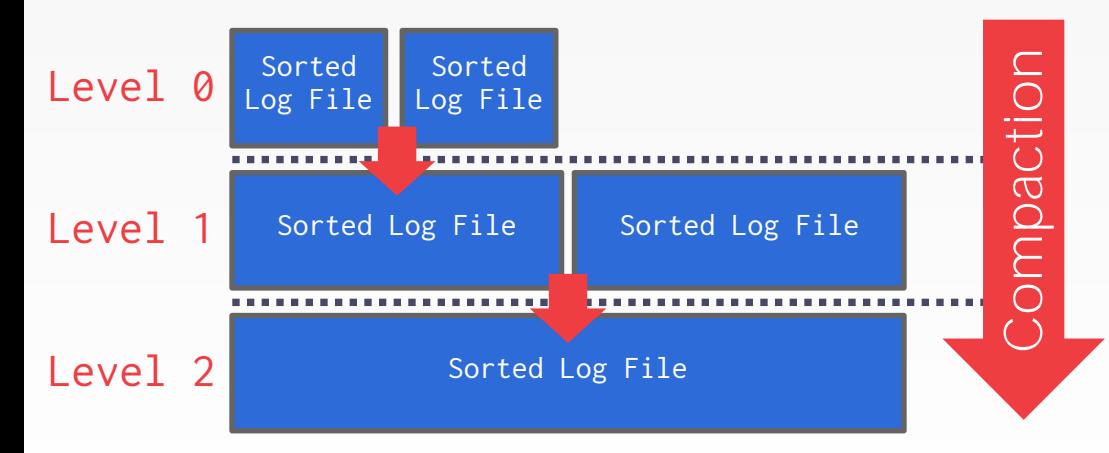

#### $S2$ CMU $-DB$ **[15-445/645 \(Fall 2020\)](https://15445.courses.cs.cmu.edu/)**

Compaction coalesces larger log files into smaller files by removing unnecessary records.

**[15-445/645 \(Fall 2020\)](https://15445.courses.cs.cmu.edu/)**

 $S2$ CMU $-DB$ 

#### Level Compaction **Universal Compaction**

7

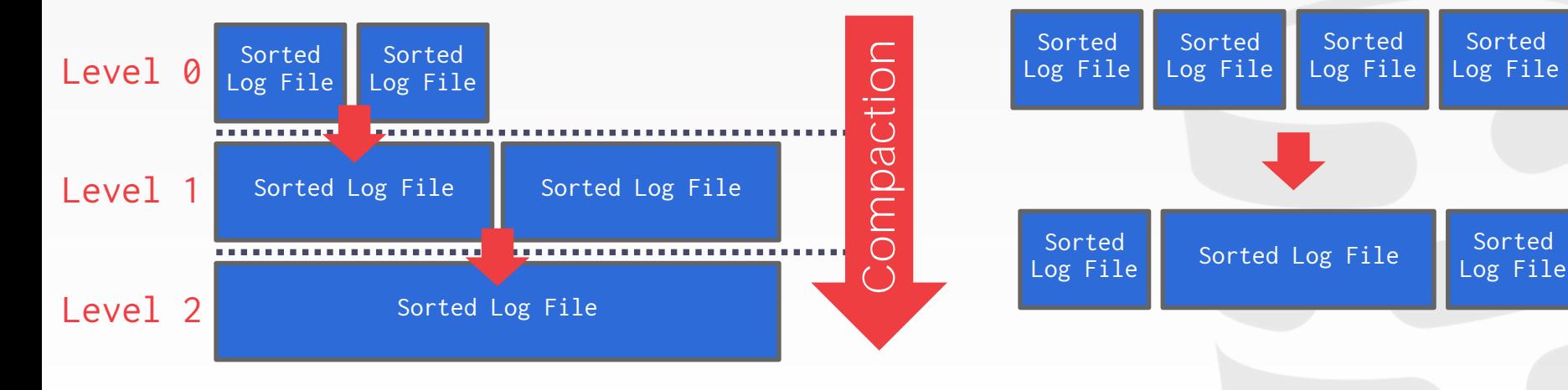

### TODAY'S AGENDA

Data Representation System Catalogs Storage Models

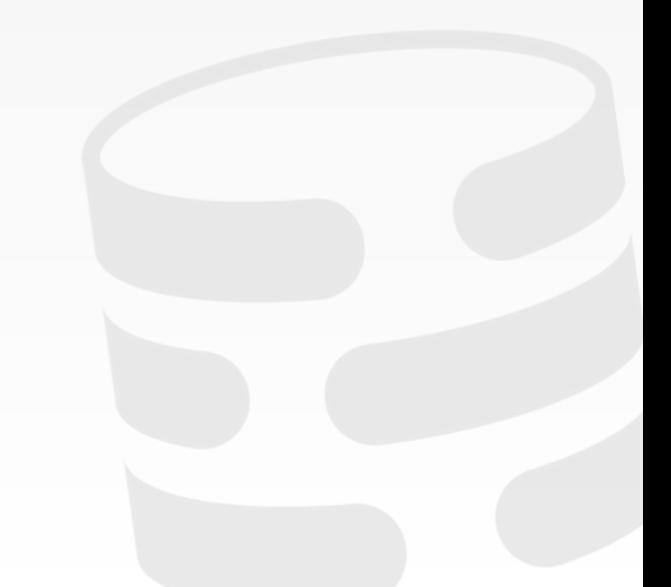

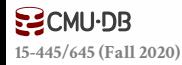

# TUPLE STORAGE

A tuple is essentially a sequence of bytes. It's the job of the DBMS to interpret those bytes into attribute types and values.

The DBMS's catalogs contain the schema information about tables that the system uses to figure out the tuple's layout.

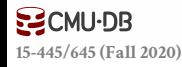

# DATA REPRESENTATION

#### **INTEGER**/**BIGINT**/**SMALLINT**/**TINYINT**

 $\rightarrow$  C/C++ Representation

### **FLOAT**/**REAL** vs. **NUMERIC**/**DECIMAL**

 $\rightarrow$  IEEE-754 Standard / Fixed-point Decimals

### **VARCHAR**/**VARBINARY**/**TEXT**/**BLOB**

 $\rightarrow$  Header with length, followed by data bytes.

### **TIME**/**DATE**/**TIMESTAMP**

 $\rightarrow$  32/64-bit integer of (micro)seconds since Unix epoch

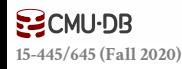

# VARIABLE PRECISION NUMBERS

Inexact, variable-precision numeric type that uses the "native" C/C++ types. → Examples: **FLOAT**, **REAL**/**DOUBLE**

Store directly as specified by **[IEEE-754](https://en.wikipedia.org/wiki/IEEE-754)**.

Typically faster than arbitrary precision numbers but can have rounding errors…

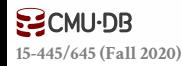

# VARIABLE PRECISION NUMBERS

```
#include <stdio.h>
int main(int argc, char* argv[]) {
    float x = 0.1;
    float y = 0.2;
    printf("x+y = %f\n", x+y);
    printf("0.3 = %f\n', 0.3);}
Rounding Example
```
### *Output*

 $x+y = 0.300000$  $0.3 = 0.300000$ 

# VARIABLE PRECISION NUMBERS

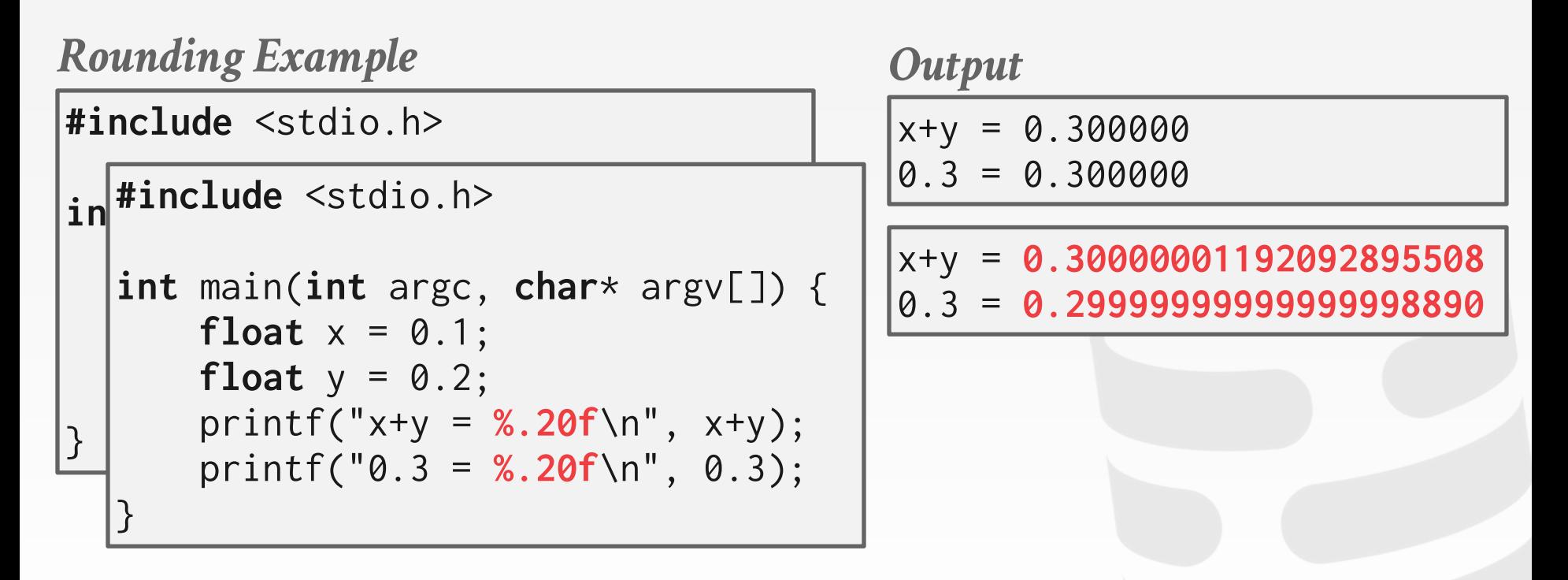

# FIXED PRECISION NUMBERS

Numeric data types with (potentially) arbitrary precision and scale. Used when rounding errors are unacceptable.

→ Example: **NUMERIC**, **DECIMAL**

Many different implementations.

- $\rightarrow$  Example: Store in an exact, variable-length binary representation with additional meta-data.
- $\rightarrow$  Can be less expensive if you give up arbitrary precision.

#### **Demo: Postgres, MySQL, SQL Server, Oracle**

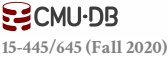

# POSTGRES: NUMERIC

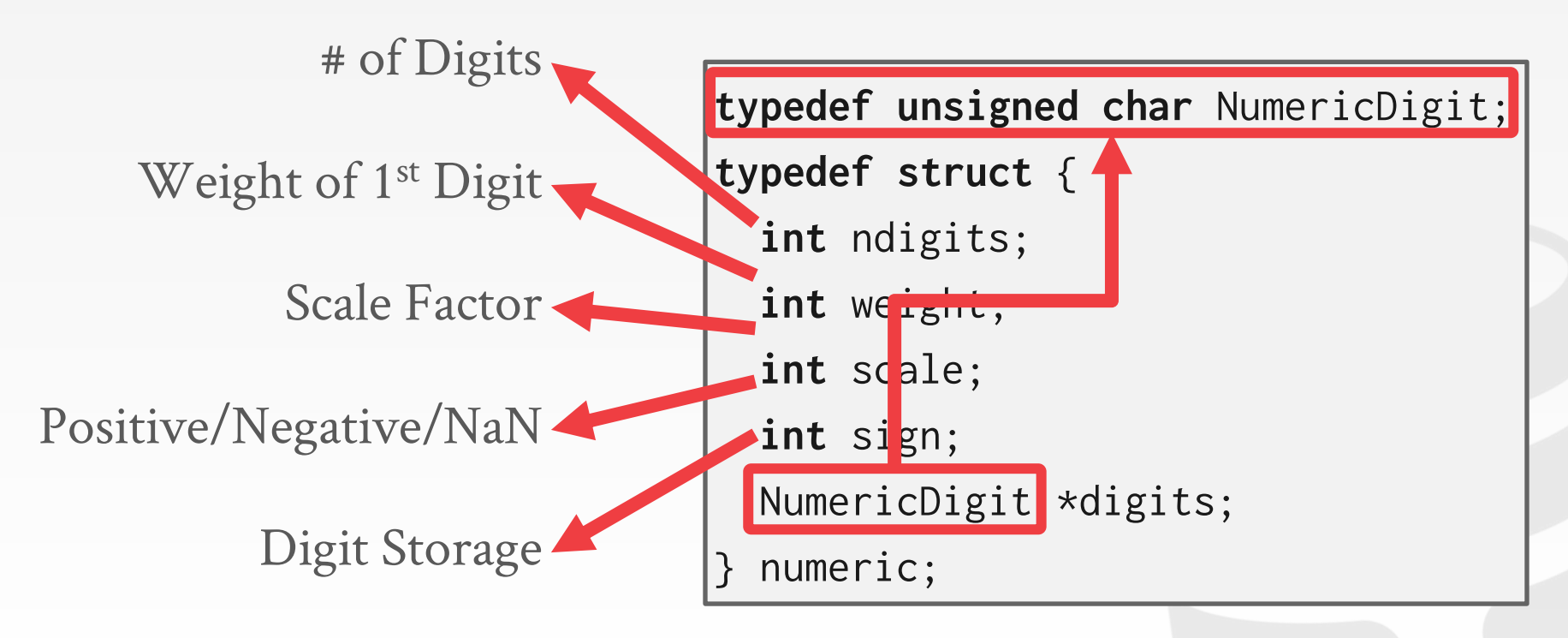

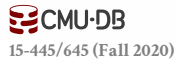

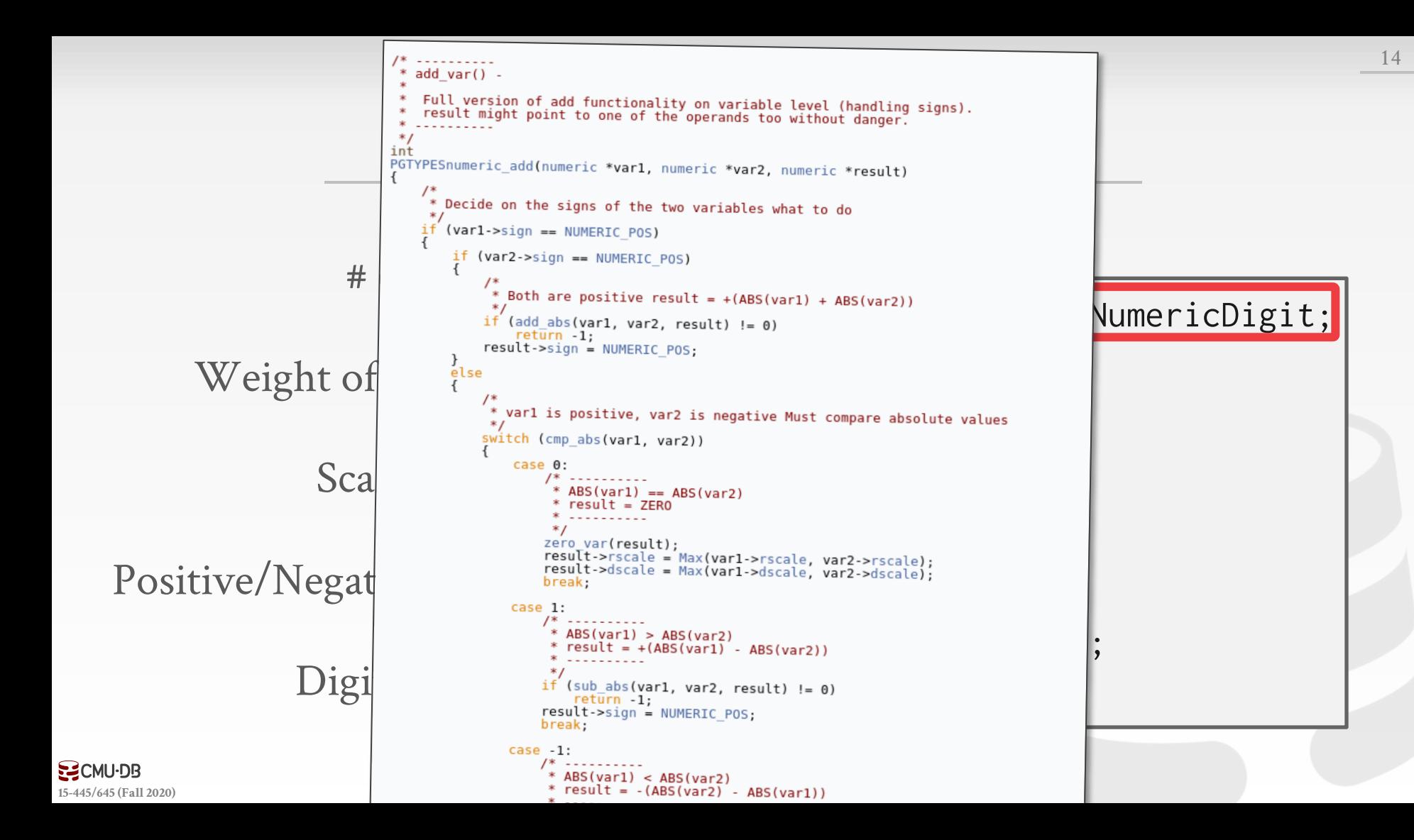

# MYSQL: NUMERIC

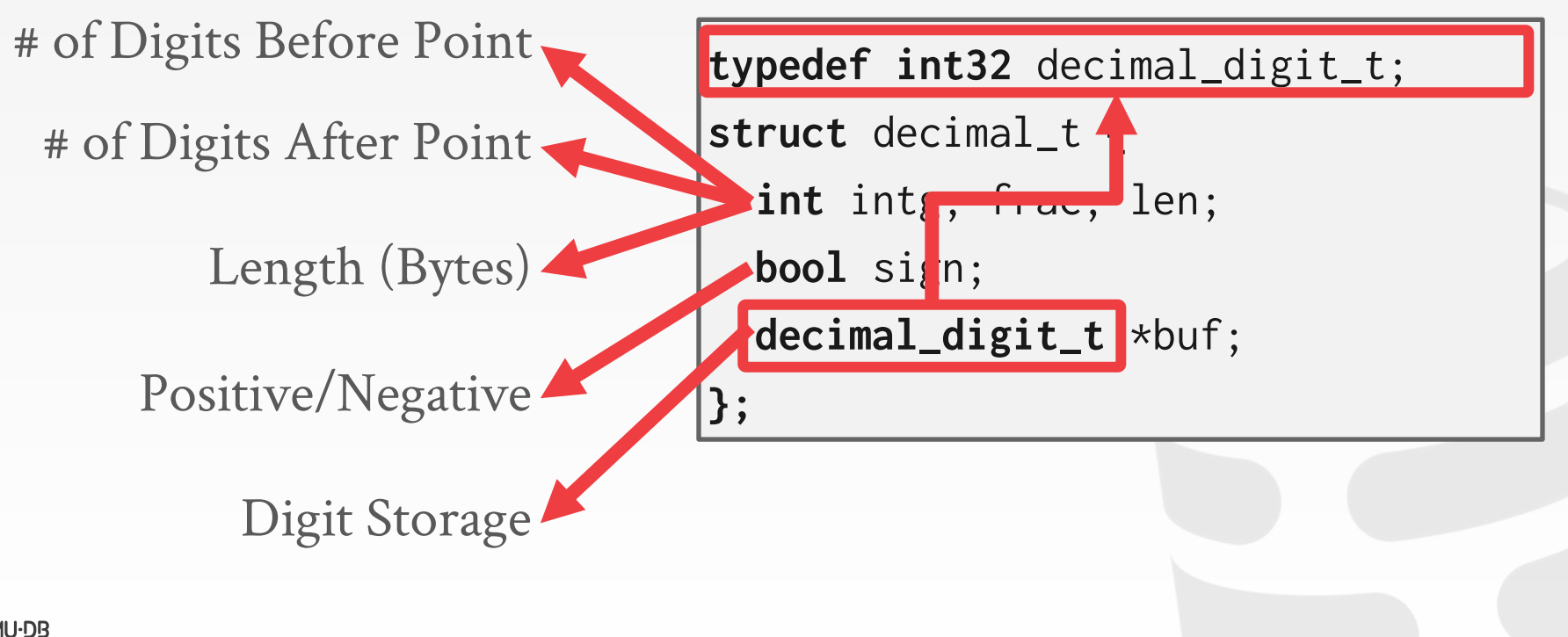

**[15-445/645 \(Fall 2020\)](https://15445.courses.cs.cmu.edu/)**

```
static int do_add(const decimal_t *from1, const decimal_t *from2,
                                                               decimal_t * to) {
                                     int intg1 = ROUND_UP(from1->intg), intg2 = ROUND_UP(from2->intg),<br>frac1 = ROUND_UP(from1->frac), frac2 = ROUND_UP(from2->frac),<br>frac0 = std::max(frac1, frac2), intg0 = std::max(intg1, intg2), error;
                                     dec1 *buf1, *buf2, *buf0, *stop, *stop2, x, carry;
                                      sanity(to);
         # of D \sum_{x = \text{intg1} > \text{intg2}}^{\infty} is there a need for extra word because of carry ? */
               \#\text{ of I} \text{if } \text{long } 2 \text{ and } 2 \text{ from } 2\text{-} \text{but } [0] : \text{from } 2\text{-} \text{but } [0] + \text{from } 2\text{-} \text{but } [0]int intg, frac, len;
                                           intg0++;<br>to->buf[0] = 0; /* safety */
                                                                                                                           \mathbf{d} decimal
                             FIX_INTG_FRAC_ERROR(to->len, intg0, frac0, error);<br>
if (unlikely(error == E_DEC_OVERFLOW)) {
                                            max_decimal(to->len * DIG_PER_DEC1, 0, to);
                                            return error;
                                          \mathcal{E}buf0 = to->buf + integ0 + frac0;to\text{-sign} = from1->sign;
                                           to->sign = iromi->sign,<br>to->frac = std::max(from1->frac, from2->frac);
EZCMU-DB
15-445/645 (Fall 2020)
                                           \frac{1}{2} \frac{1}{2} \frac{1}{2} \frac{1}{2} \frac{1}{2} \frac{1}{2} \frac{1}{2} \frac{1}{2} \frac{1}{2} \frac{1}{2} \frac{1}{2} \frac{1}{2} \frac{1}{2} \frac{1}{2} \frac{1}{2} \frac{1}{2} \frac{1}{2} \frac{1}{2} \frac{1}{2} \frac{1}{2} \frac{1}{2} \frac{1}{2}
```
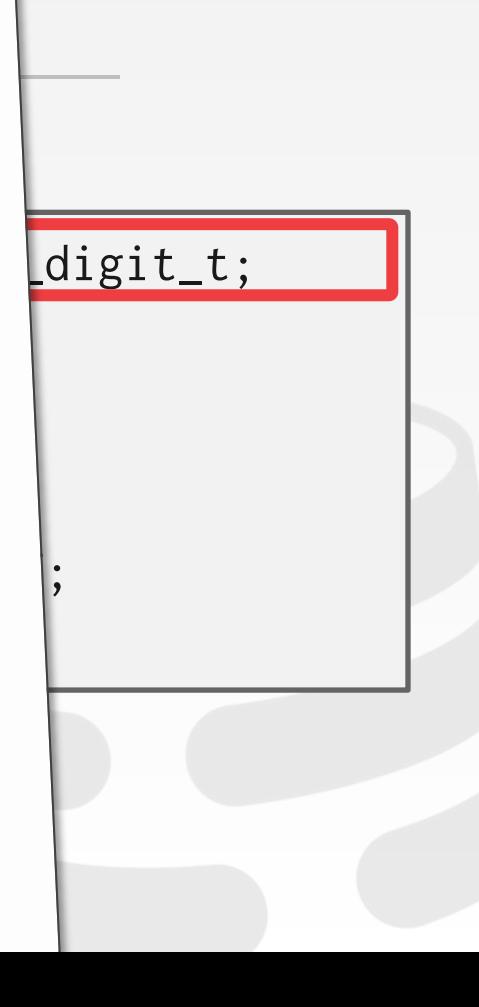

# LARGE VALUES

- Most DBMSs don't allow a tuple to exceed the size of a single page.
- To store values that are larger than a page, the DBMS uses separate **overflow** storage pages.
- $\rightarrow$  Postgres: TOAST (>2KB)
- $\rightarrow$  MySQL: Overflow (> $\frac{1}{2}$  size of page)
- → SQL Server: Overflow (>size of page)

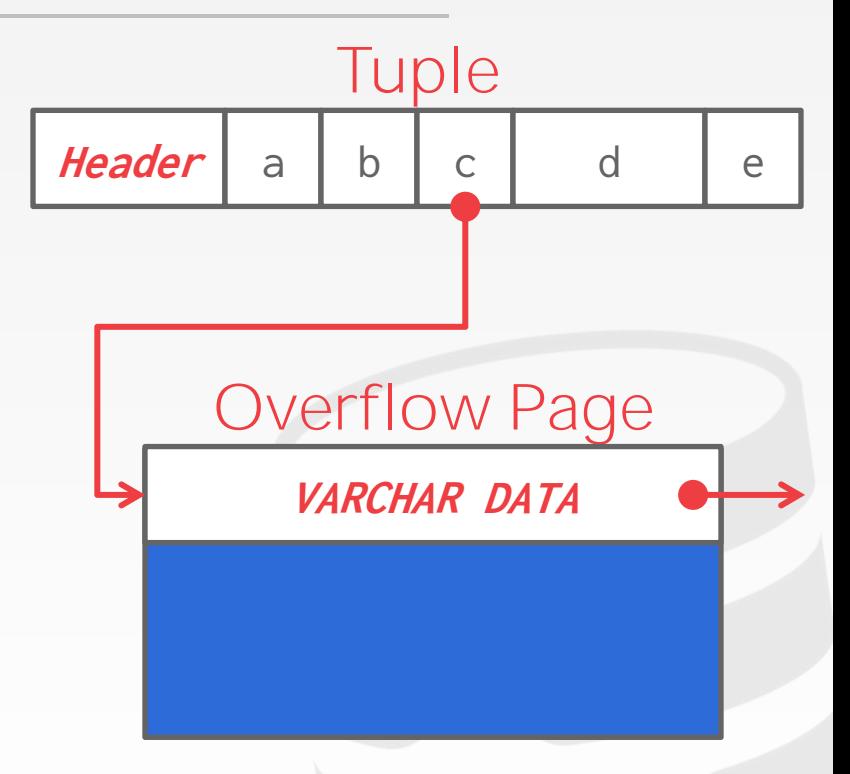

**SSCMLIDB [15-445/645 \(Fall 2020\)](https://15445.courses.cs.cmu.edu/)**

# EXTERNAL VALUE STORAGE

- Some systems allow you to store a really large value in an external file. Treated as a **BLOB** type.
- → Oracle: **BFILE** data type
- → Microsoft: **FILESTREAM** data type
- The DBMS **cannot** manipulate the contents of an external file.
- $\rightarrow$  No durability protections.
- $\rightarrow$  No transaction protections.

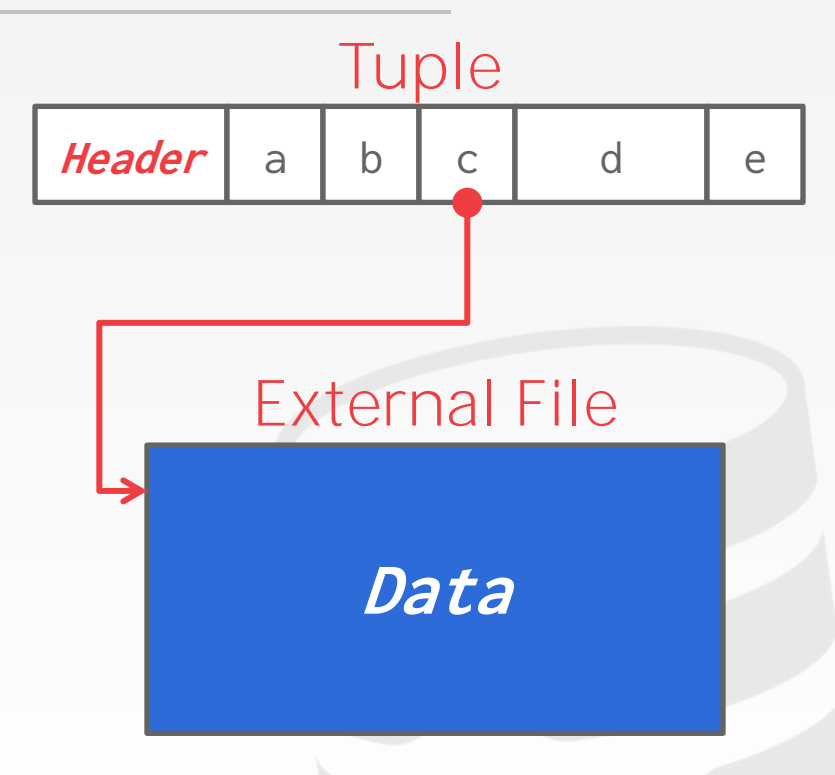

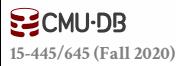

# EXTERNAL VALUE [STORAGE](https://www.microsoft.com/en-us/research/publication/to-blob-or-not-to-blob-large-object-storage-in-a-database-or-a-filesystem/) TO BLOB OF NOT TO BLOB.<br>A Large Object Storage in a Database or a Filesystem?

- Some systems allow you to store a really large value in an external file. Treated as a **BLOB** type.
- → Oracle: **BFILE** data type
- → Microsoft: **FILESTREAM** data type

The DBMS **cannot** manipulate the contents of an external file.

- $\rightarrow$  No durability protections.
- $\rightarrow$  No transaction protections.

Russell Sears<sup>2</sup>, Catharine van Ingen<sup>1</sup>, Jim Gray<sup>1</sup><br>1: Microsoft Research, 2: University of California at Berkeley<br>sears@ex.berkeley.edu, vanlagen@microsoft.com<br>2006-Revised June 2006-<br>April 2006 Revised June 2006-

#### **Abstract**

Application designers must decide whether to store<br> **HEADELLY COLLCTION**<br>
Lapse objects (BLOBS) in a filesystem or in a database. The comparison data objects are getting larger as digital<br>
Cenerally, this decision is based

large numbers of small objects, while filesystems are more efficient for large objects, while filesystems are<br>more efficient for large objects. Where is the break-even point? When is accessing a BLOB stored<br>as a file cheaper? When is accessing a BLOB stored as a file cheaper than accessing a BLOB stored<br>database reaper than accessing a BLOB stored as a database record?

Of course, this depends on the particular filesystem, database system, and workload in question.<br>This study attabase system, and workload in question. This study shows that when comparing the NTFS file<br>system and SOI Sprawn then comparing the NTFS file stars study shows that when comparing the NTFS file<br>system and SQL Server 2005 database system on a create, (read, replace)\* delete workload, BLOBs smaller than 256KB are more efficiently handled by SQL Server, while NTFS is

However, our experiments suggest that *storage age*, the<br>ratio of bytes in dolated ratio of bytes in deleted or replaced objects to bytes in live objects, is dominant. As storage age increases, fragmentation tends to increase. The filesystem we<br>study has better study has better fragmentation control than the<br>database we better fragmentation control than the database we used, suggesting the database system<br>would benefit from inserting the database system would benefit from incorporating ideas from filesystem<br>architecture. Converge for the system small files.

found that, in addition to low percentage free space, a<br>low ratio of free space, a low ratio of free space, a<br>low ratio of free space, a<br>fragmentation and performance object size leads to fragmentation and performance degradation.

#### 1. Introduction

managed static archives of "finished" objects now manage frequently modified versions of application<br>data as it is being modified versions of application data as it is being created and updated. Rather than<br>updating the term of the state of updating these objects, the archive either stores multiple versions of the objects (the V of WebDAV stands for "versioning"), or simply does wholesale<br>stands for "versioning"), or simply does wholesale replacement (as in SharePoint Team Services [SharePoint]).

Application designers have the choice of storing large objects as files in the filesystem, as BLOBs<br>(binary, low-(binary large objects) in a database, or as a combination of both. Only folklore is available<br>regarding the tradeoff. Only folklore is available regarding the tradeoffs – often the design decision is<br>based on which toolers – often the design decision is more efficient BLOBS larger when INB. Of course,<br>this best on which technology the designer knows best<br>this break-time and weak on the state of the state of the state of the<br>state state of the state of the state of the st

abstracted write-intensive web application that deals<br>with relatively leads with relatively large objects. Two versions of the<br>system are system are compared; one uses a relational database to<br>store large compared; one uses a relational database to store large objects, while the other version stores the<br>objects as solve angle objects, while the other version stores the<br>objects as files in the filesystem. We measure how<br>performance changes performance changes over time as the storage becomes<br>fragmented. The critical state is the storage becomes fragmented. The article concludes by describing and<br>quantifying the article concludes by describing and quantifying the factors that a designer should consider<br>when picking a store architecture. Conversely, filesystem performance may when picking a storage system. It also suggests be improved by using database techniques to handle<br>simpler support.<br>Simpler in the support of the set of the set of the s

determinant of the break-even point in the tradeoff.<br>Therefore much as the break-even point in the tradeoff. Therefore, much of our work and much of this article<br>focuses on sternes for work and much of this article focuses on storage fragmentation issues. In essence, filesystems seem to have better fragmentation handling<br>than databases and the better fragmentation handling than databases and this drives the break-even point<br>down from phone 11 Ma down from about 1MB to about 256KB.

# SYSTEM CATALOGS

A DBMS stores meta-data about databases in its internal catalogs.

- $\rightarrow$  Tables, columns, indexes, views
- $\rightarrow$  Users, permissions
- $\rightarrow$  Internal statistics

Almost every DBMS stores databases' catalogs in another database.

- $\rightarrow$  Wrap object abstraction around tuples.
- $\rightarrow$  Specialized code for "bootstrapping" catalog tables.

# SYSTEM CATALOGS

You can query the DBMS's internal **INFORMATION\_SCHEMA** catalog to get info about the database.

 $\rightarrow$  ANSI standard set of read-only views that provide info about all the tables, views, columns, and procedures in a database

DBMSs also have non-standard shortcuts to retrieve this information.

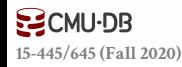

# ACCESSING TABLE SCHEMA

*List all the tables in the current database:*

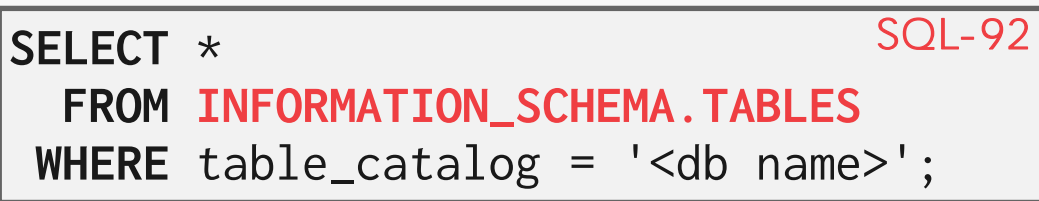

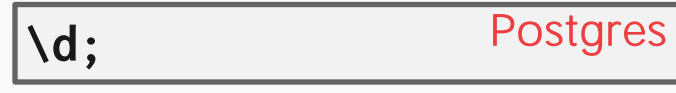

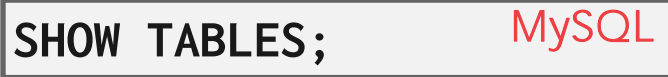

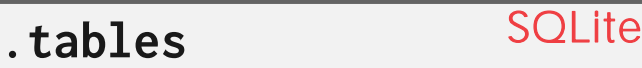

# ACCESSING TABLE SCHEMA

*List all the tables in the student table:*

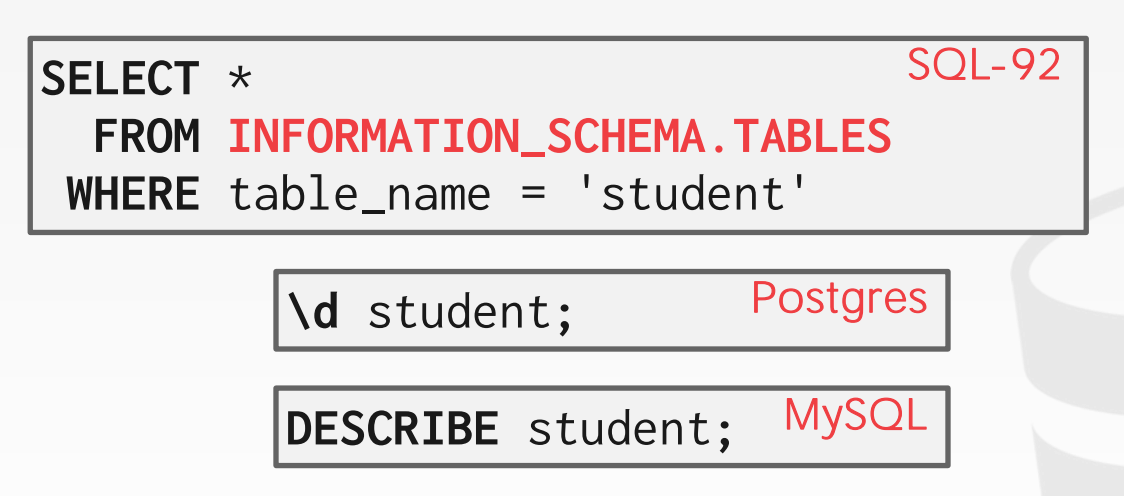

**.schema** student *SQLite*

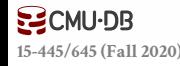

# DATABASE WORKLOADS

#### **On-Line Transaction Processing (OLTP)**

 $\rightarrow$  Fast operations that only read/update a small amount of data each time.

#### **On-Line Analytical Processing (OLAP)**

 $\rightarrow$  Complex queries that read a lot of data to compute aggregates.

#### **Hybrid Transaction + Analytical Processing**  $\rightarrow$  OLTP + OLAP together on the same database instance

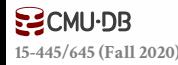

# DATABASE WORKLOADS

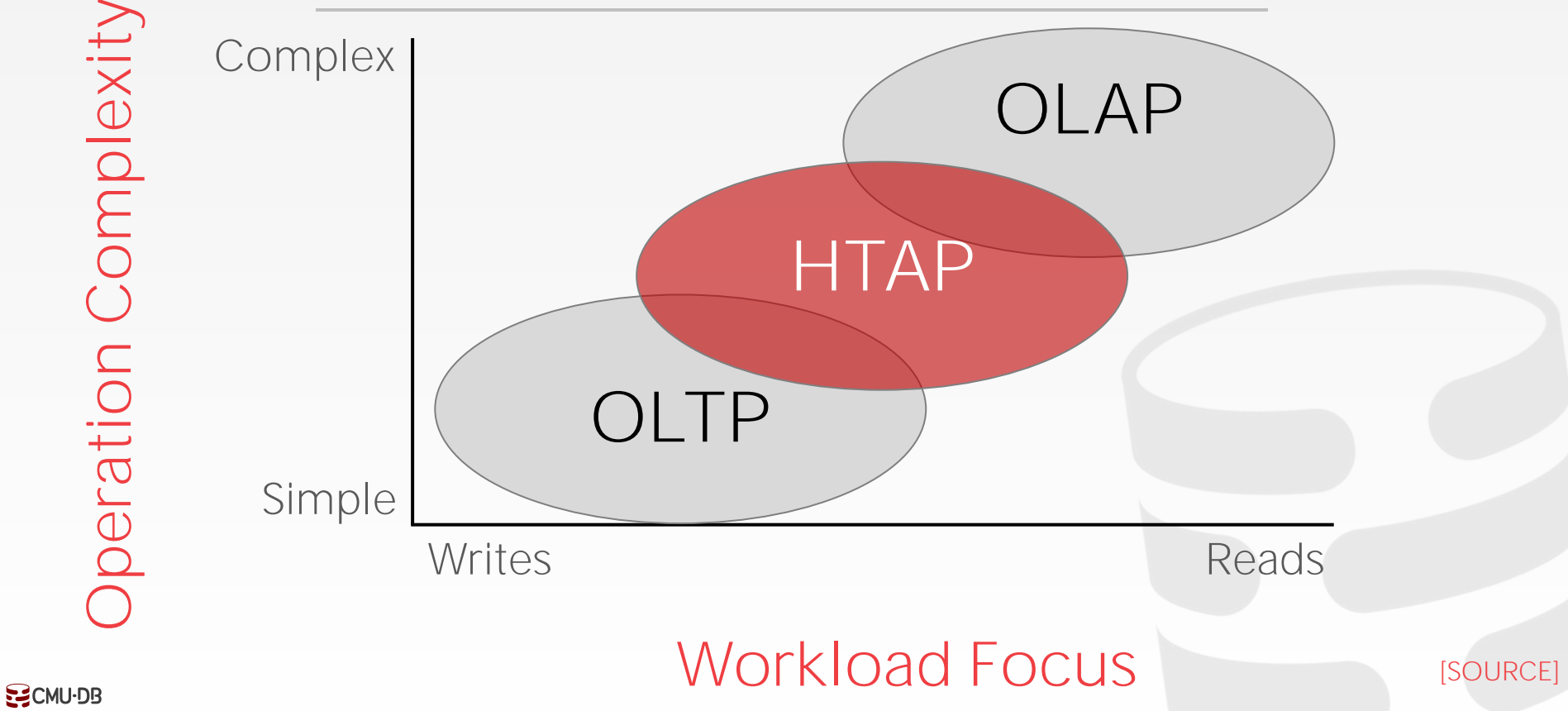

**[15-445/645 \(Fall 2020\)](https://15445.courses.cs.cmu.edu/)**

# BIFURCATED ENVIRONMENT

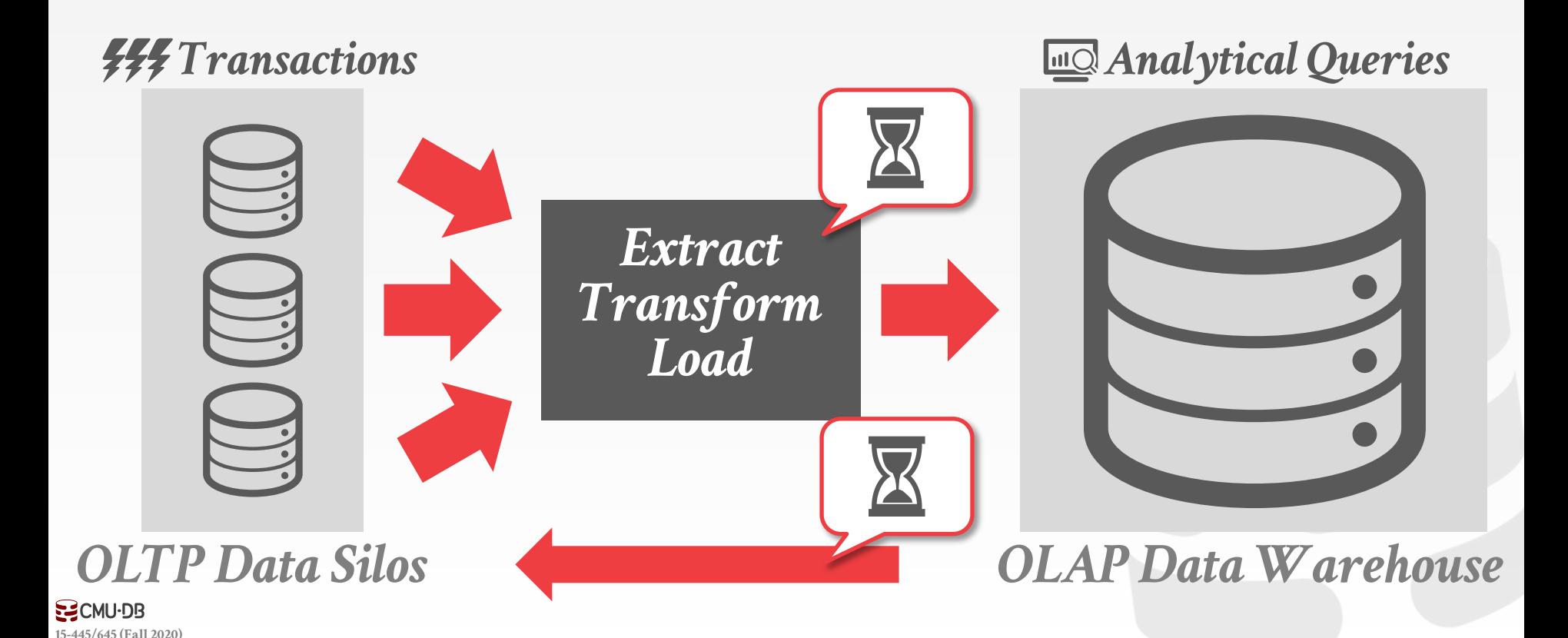

# BIFURCATED ENVIRONMENT

# *Extract Transform Load Analytical Queries Transactions*

#### *OLAP Data Warehouse*

#### *HTAP Database*

 $S<sub>2</sub>CMU-DB$ **[15-445/645 \(Fall 2020\)](https://15445.courses.cs.cmu.edu/)**

# OBSERVATION

The relational model does **not** specify that we must store all of a tuple's attributes together in a single page.

This may **not** actually be the best layout for some workloads…

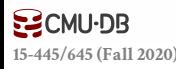

### WIKIPEDIA EXAMPLE

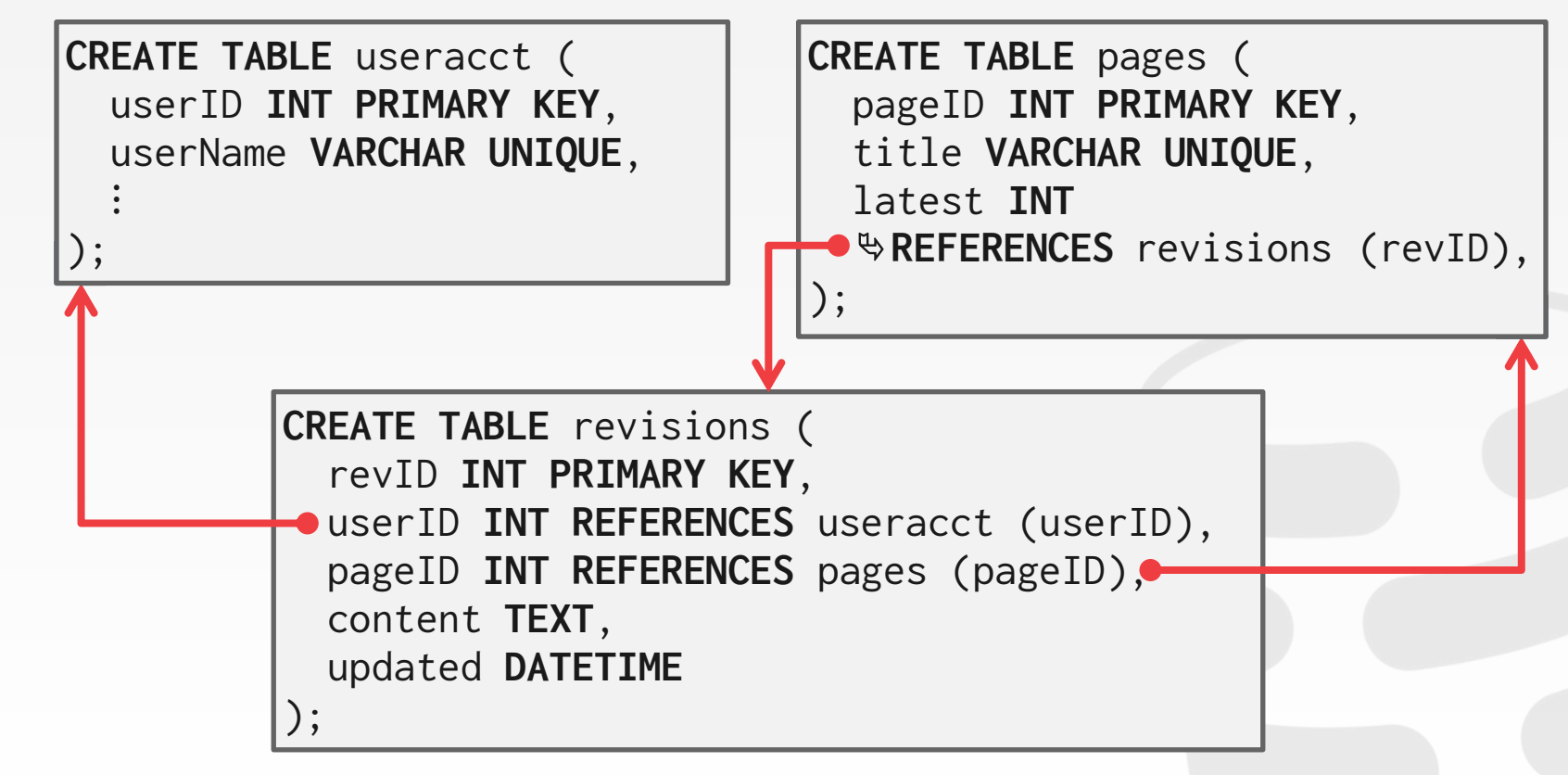

**[15-445/645 \(Fall 2020\)](https://15445.courses.cs.cmu.edu/)**

# OLTP

On-line Transaction Processing:

 $\rightarrow$  Simple queries that read/update a small amount of data that is related to a single entity in the database.

This is usually the kind of application that people build first.

**SELECT** P.\*, R.\* **FROM** pages **AS** P **INNER JOIN** revisions **AS** R **ON** P.latest = R.revID **WHERE** P.pageID = **?**

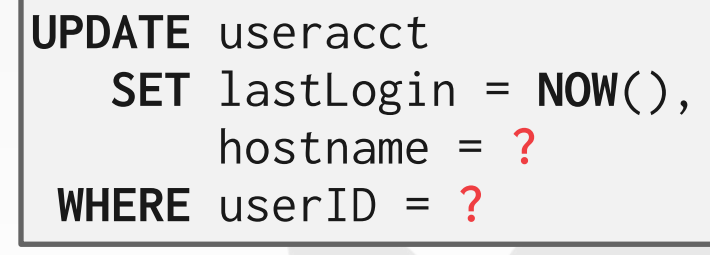

**INSERT INTO** revisions **VALUES** (**?**,**?**…,**?**)

# OL AP

On-line Analytical Processing:  $\rightarrow$  Complex queries that read large portions of the database spanning multiple entities.

You execute these workloads on the data you have collected from your OLTP application(s).

**SELECT COUNT**(U.lastLogin), **EXTRACT**(month **FROM** U.lastLogin) **AS** month **FROM** useracct **AS** U **WHERE** U.hostname **LIKE** '%.gov' **GROUP BY EXTRACT**(month **FROM** U.lastLogin)

# DATA STORAGE MODELS

The DBMS can store tuples in different ways that are better for either OLTP or OLAP workloads.

We have been assuming the **n-ary storage model** (aka "row storage") so far this semester.

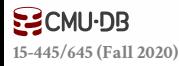

The DBMS stores all attributes for a single tuple contiguously in a page.

Ideal for OLTP workloads where queries tend to operate only on an individual entity and insertheavy workloads.

The DBMS stores all attributes for a single tuple contiguously in a page.

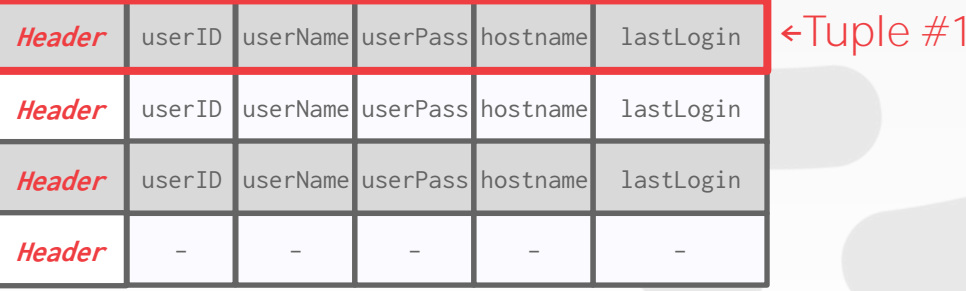

**EZCMU-DB [15-445/645 \(Fall 2020\)](https://15445.courses.cs.cmu.edu/)**

#### The DBMS stores all attributes for a single tuple contiguously in a page.

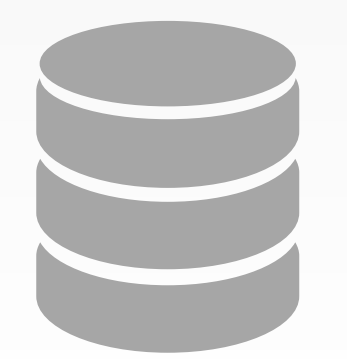

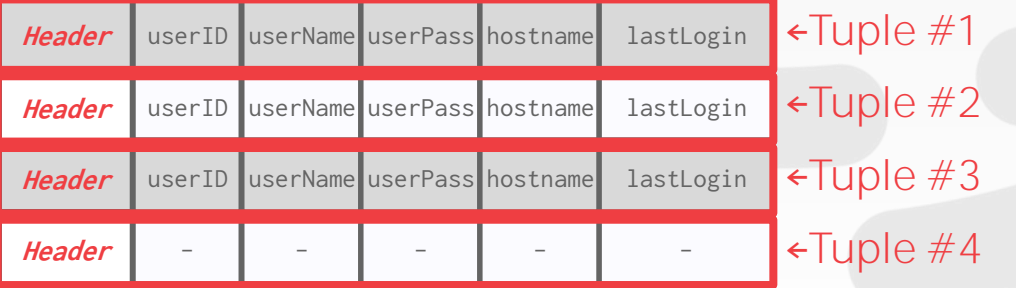

The DBMS stores all attributes for a single tuple contiguously in a page.

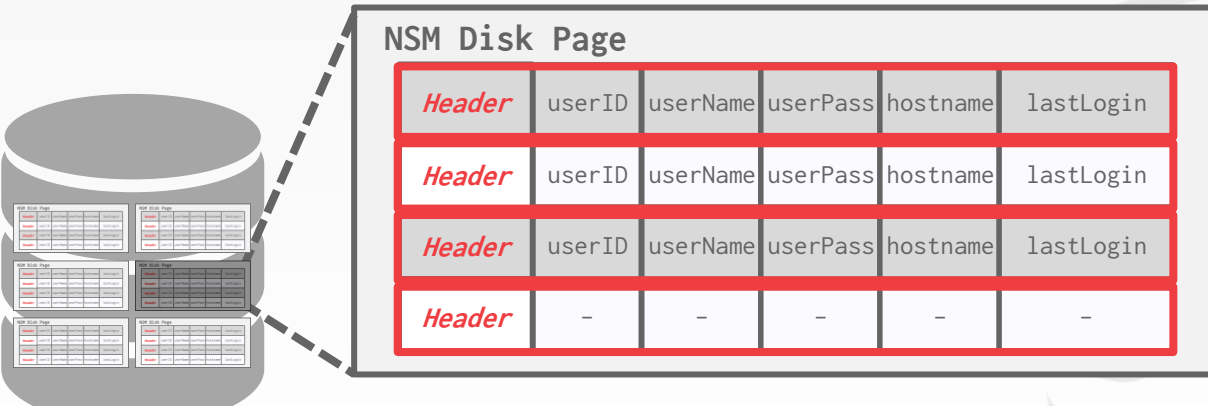

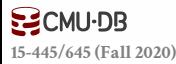

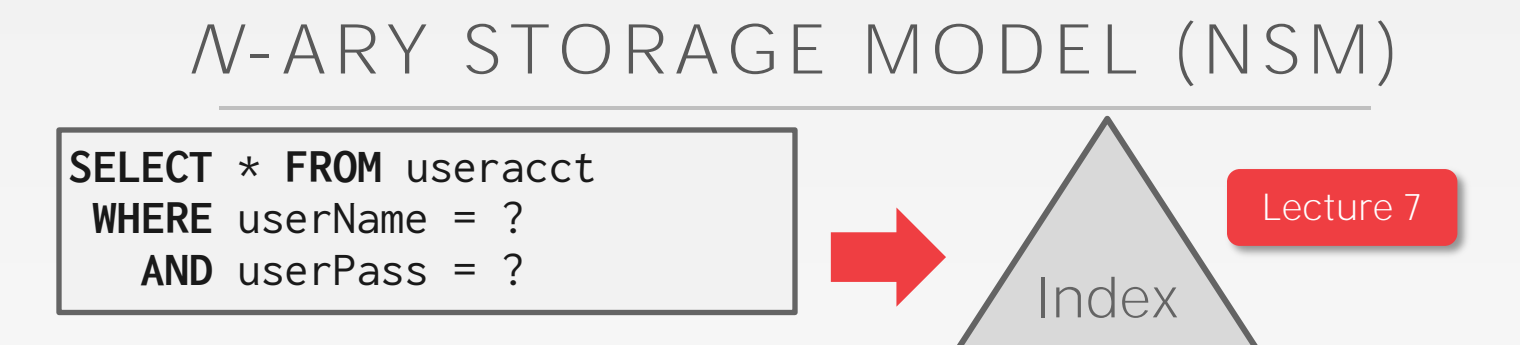

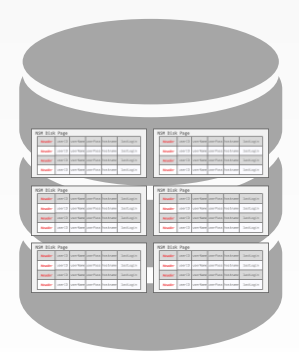

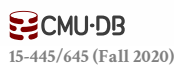

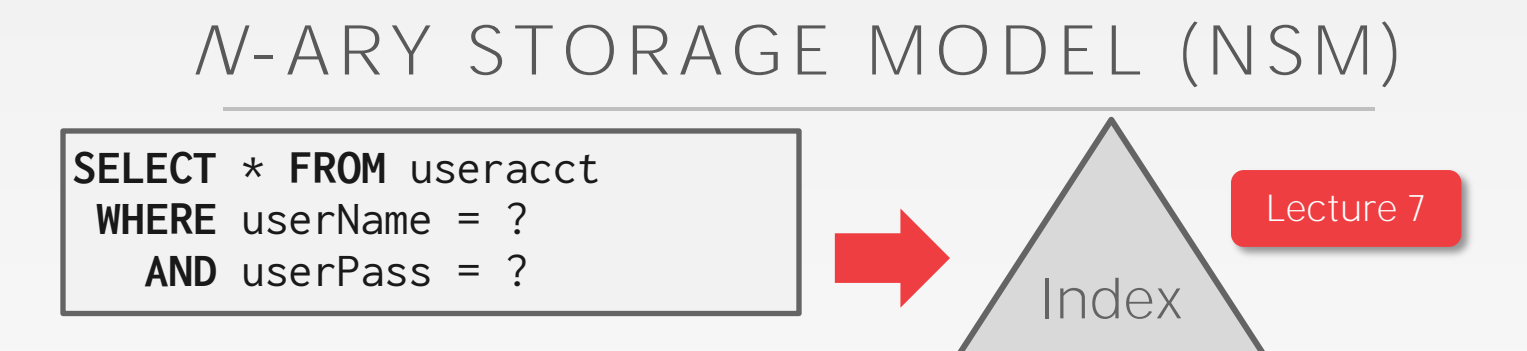

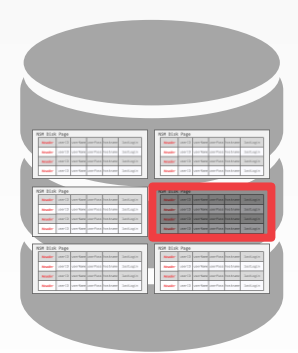

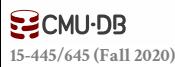

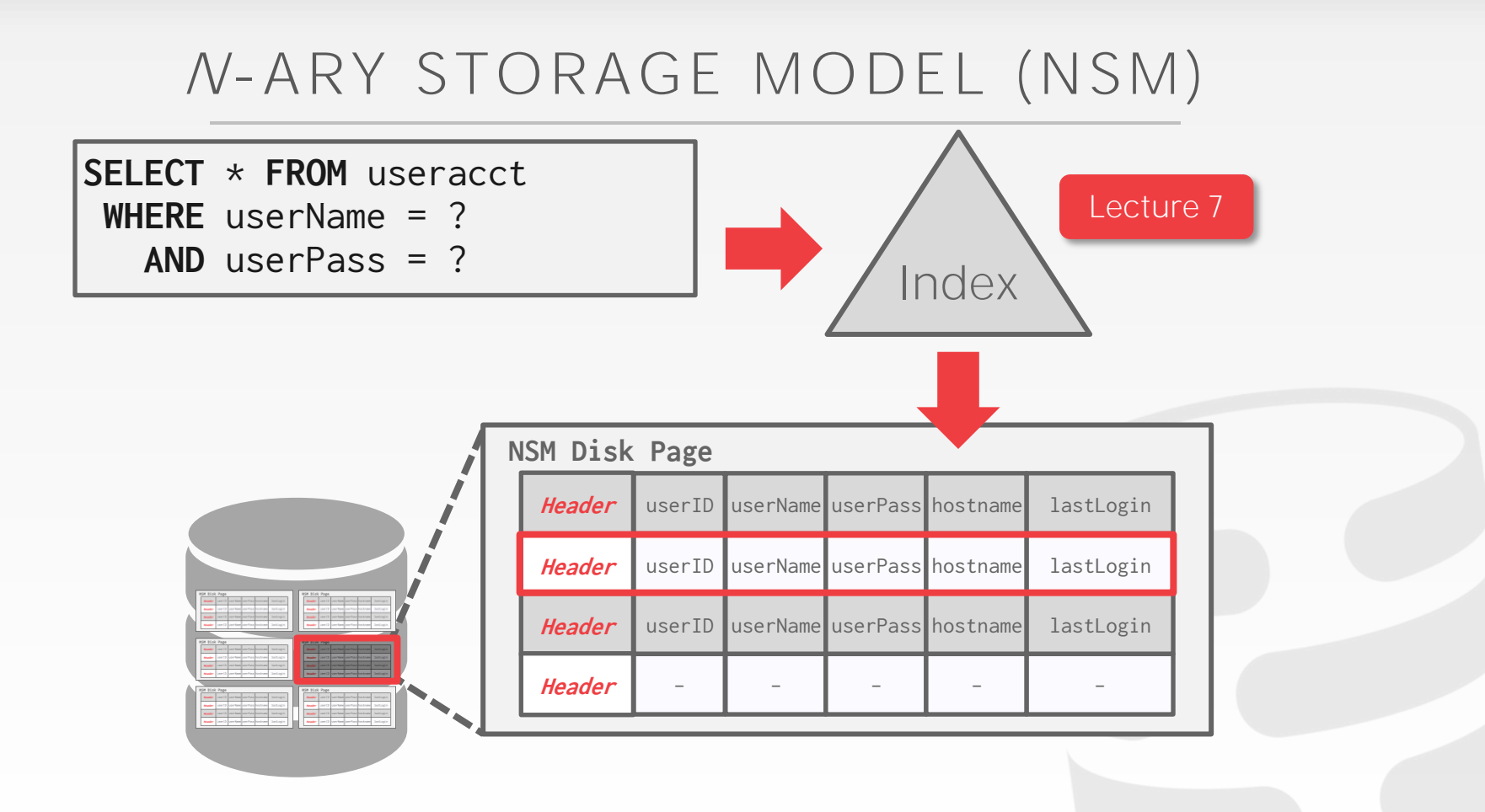

#### **ECMU-DB [15-445/645 \(Fall 2020\)](https://15445.courses.cs.cmu.edu/)**

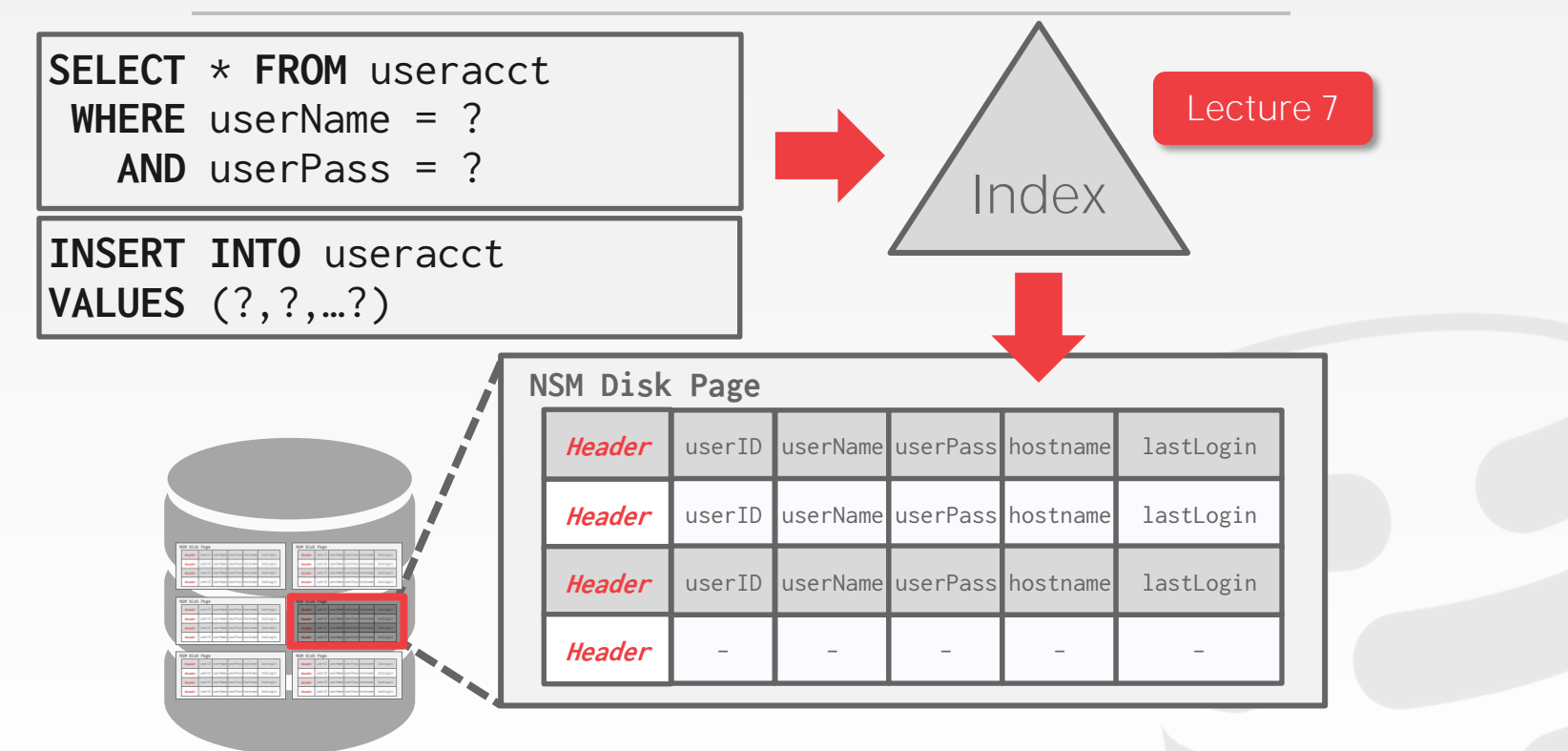

**ECMU-DB [15-445/645 \(Fall 2020\)](https://15445.courses.cs.cmu.edu/)**

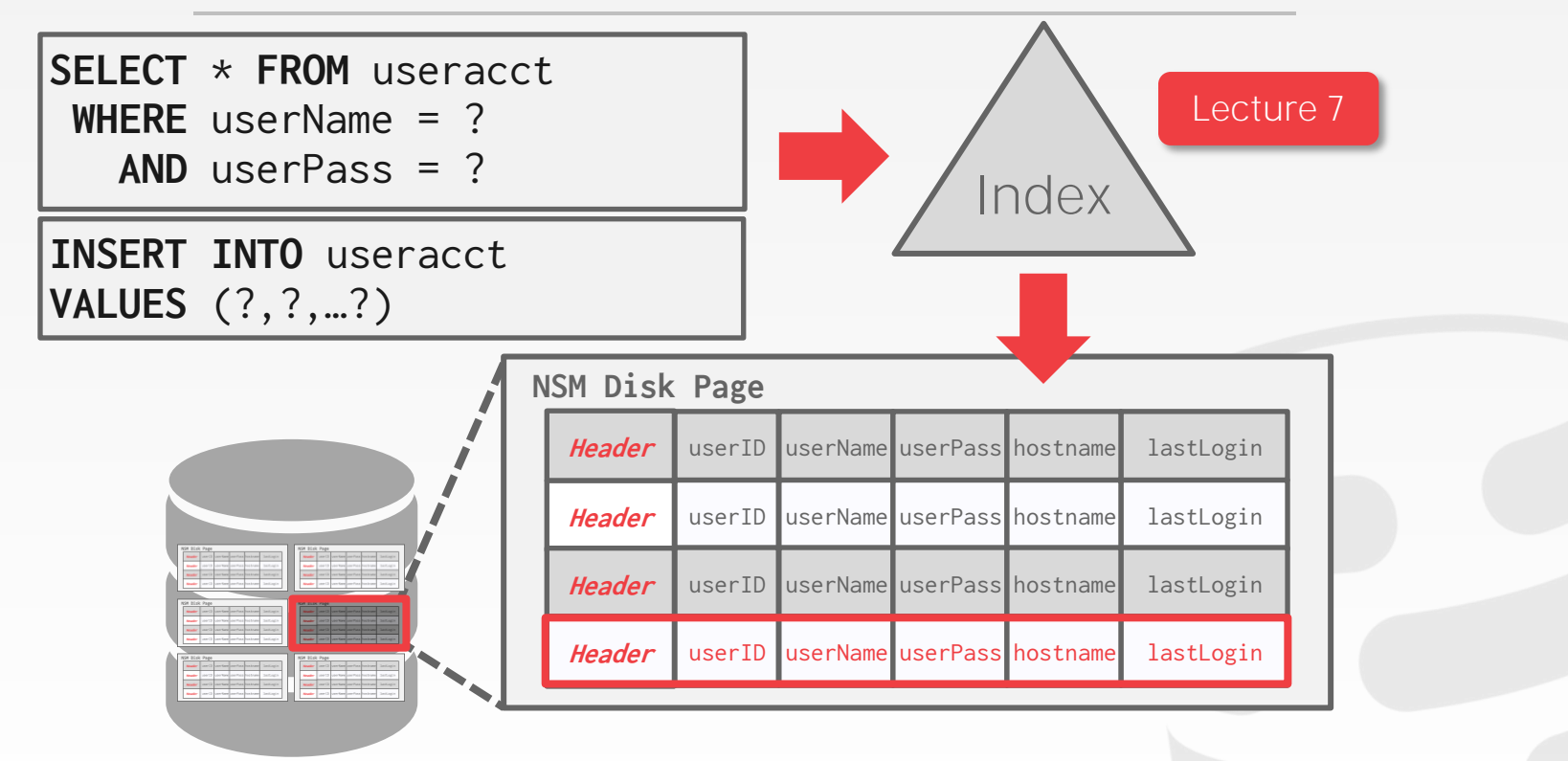

**ECMU-DB [15-445/645 \(Fall 2020\)](https://15445.courses.cs.cmu.edu/)**

**SELECT COUNT**(U.lastLogin), **EXTRACT**(month **FROM** U.lastLogin) **AS** month **FROM** useracct **AS** U **WHERE** U.hostname **LIKE** '%.gov' **GROUP BY EXTRACT**(month **FROM** U.lastLogin)

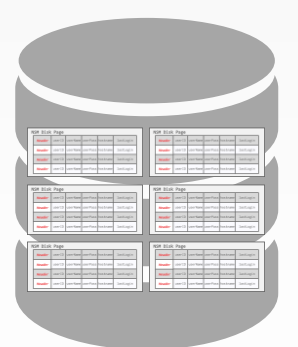

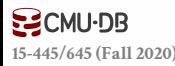

```
SELECT COUNT(U.lastLogin),
       EXTRACT(month FROM U.lastLogin) AS month
  FROM useracct AS U
 WHERE U.hostname LIKE '%.gov'
GROUP BY EXTRACT(month FROM U.lastLogin)
```
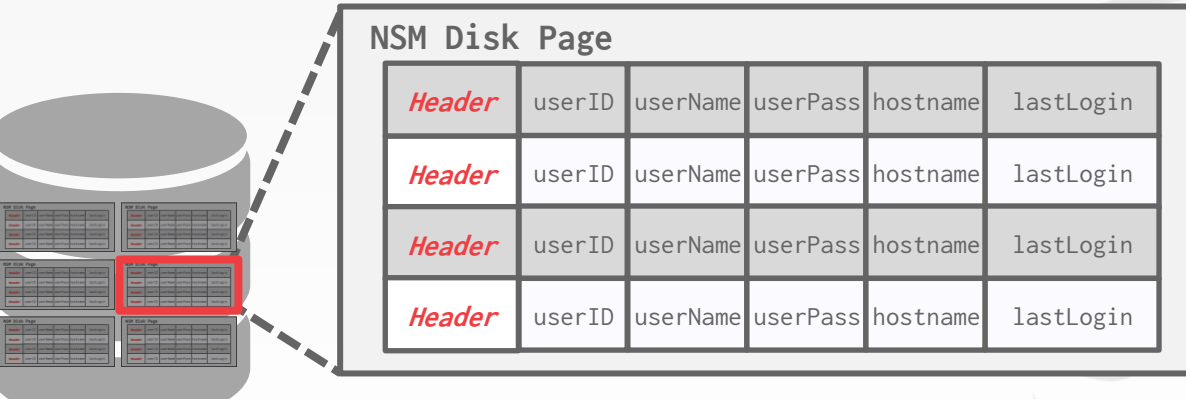

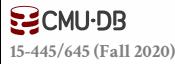

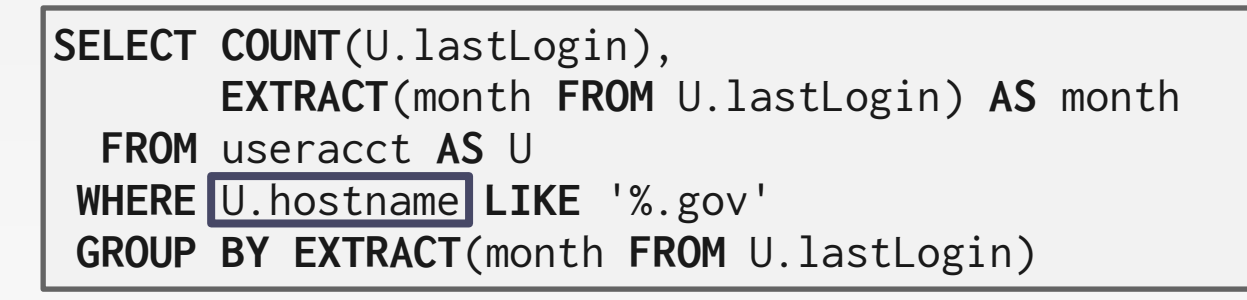

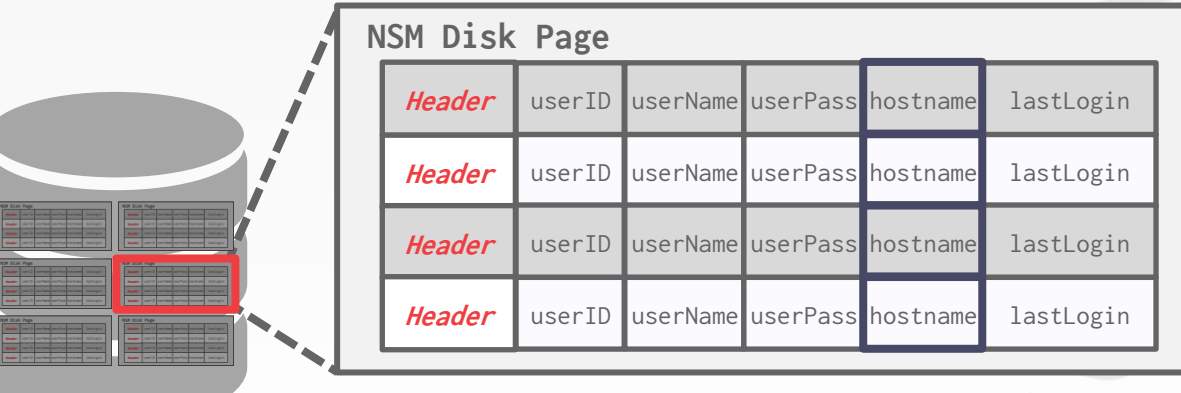

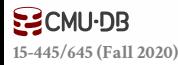

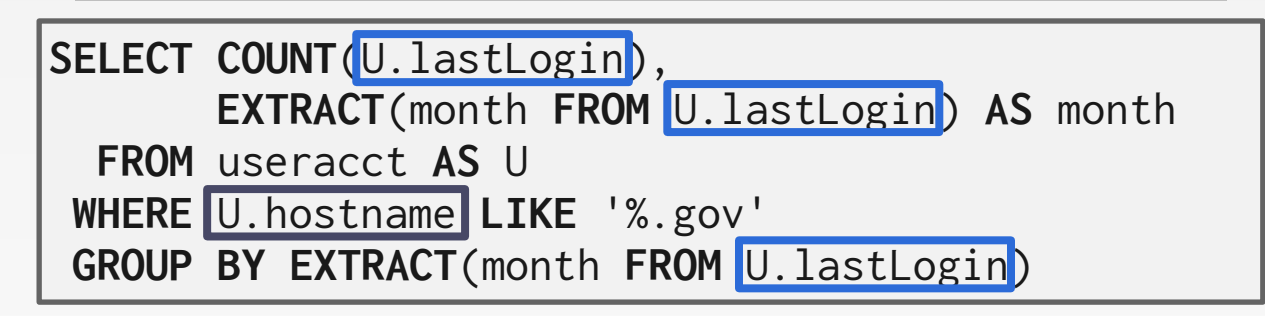

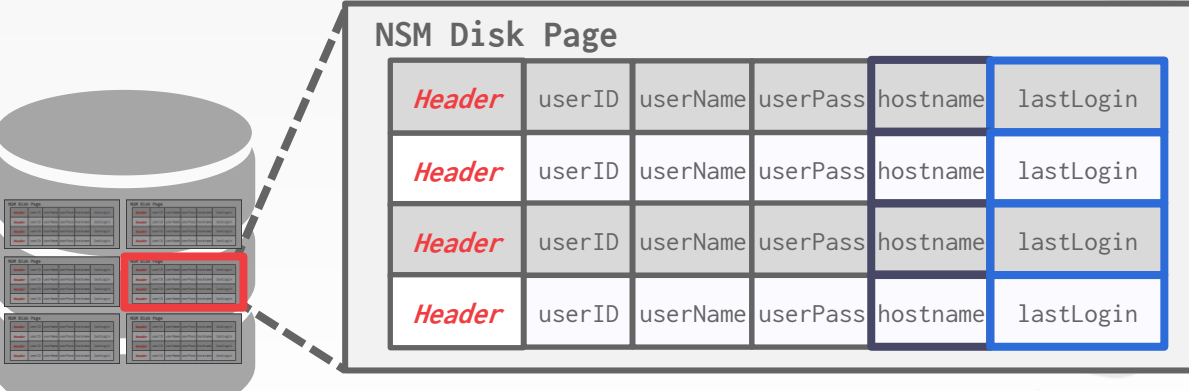

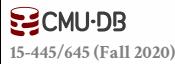

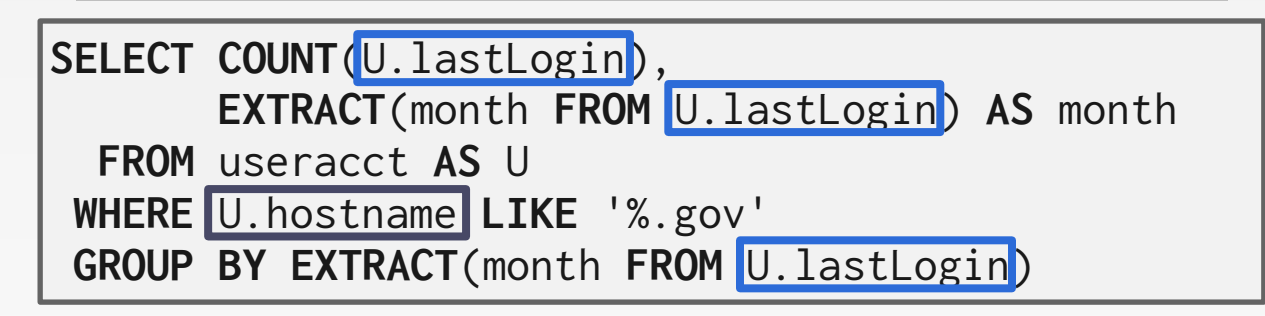

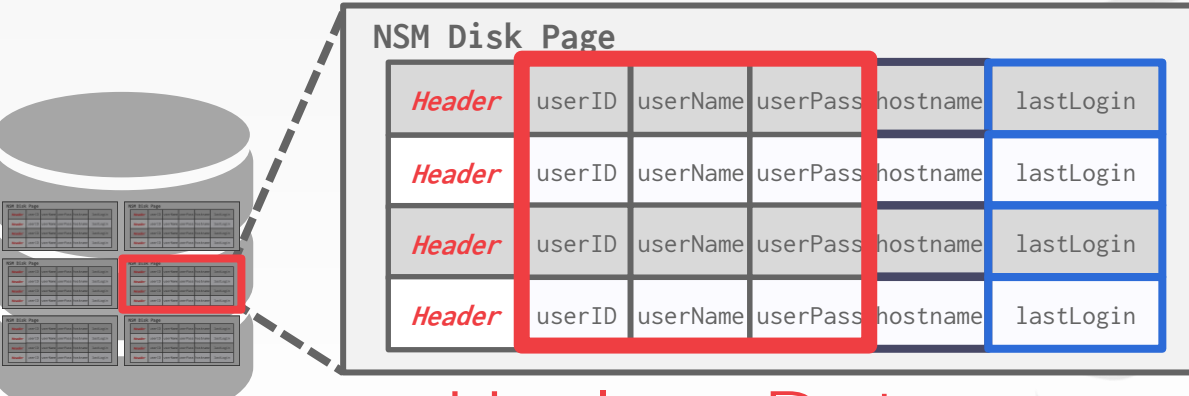

Useless Data

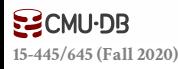

# N-ARY STORAGE MODEL

#### **Advantages**

- $\rightarrow$  Fast inserts, updates, and deletes.
- $\rightarrow$  Good for queries that need the entire tuple.

# **Disadvantages**

 $\rightarrow$  Not good for scanning large portions of the table and/or a subset of the attributes.

The DBMS stores the values of a single attribute for all tuples contiguously in a page.  $\rightarrow$  Also known as a "column store".

Ideal for OLAP workloads where read-only queries perform large scans over a subset of the table's attributes.

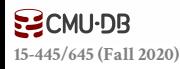

The DBMS stores the values of a single attribute for all tuples contiguously in a page.  $\rightarrow$  Also known as a "column store".

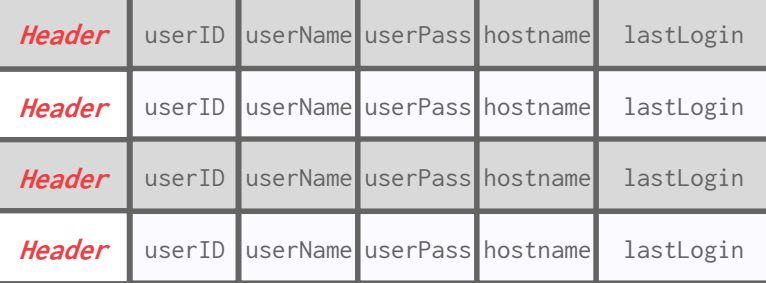

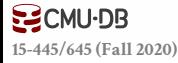

The DBMS stores the values of a single attribute for all tuples contiguously in a page.  $\rightarrow$  Also known as a "column store".

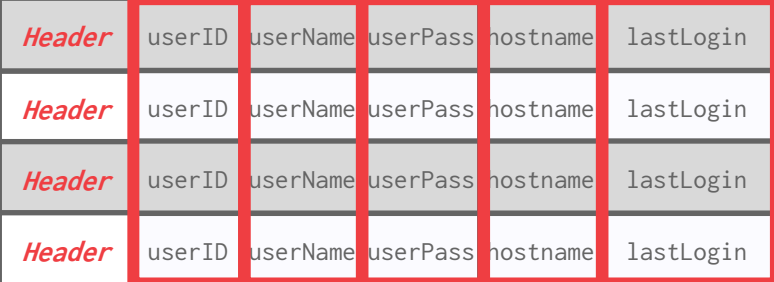

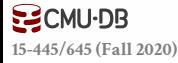

The DBMS stores the values of a single attribute for all tuples contiguously in a page.  $\rightarrow$  Also known as a "column store".

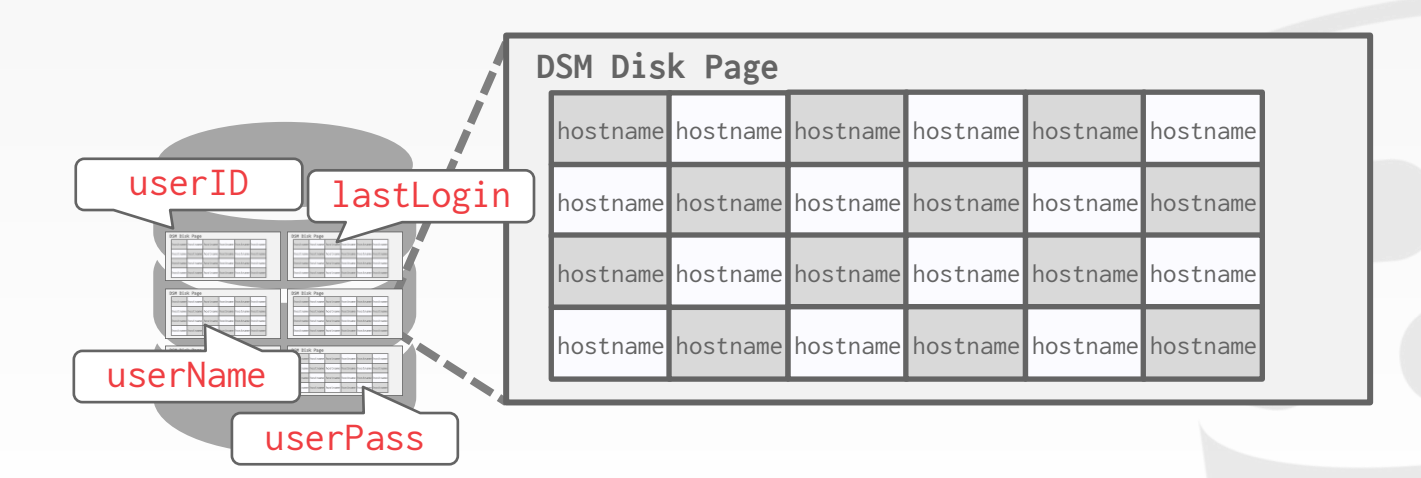

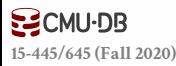

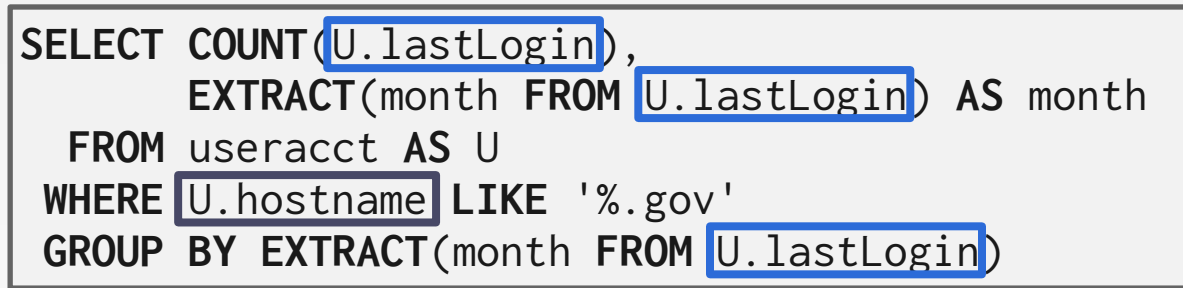

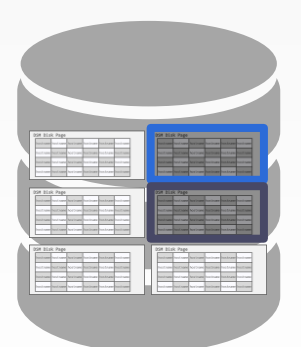

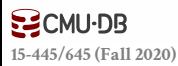

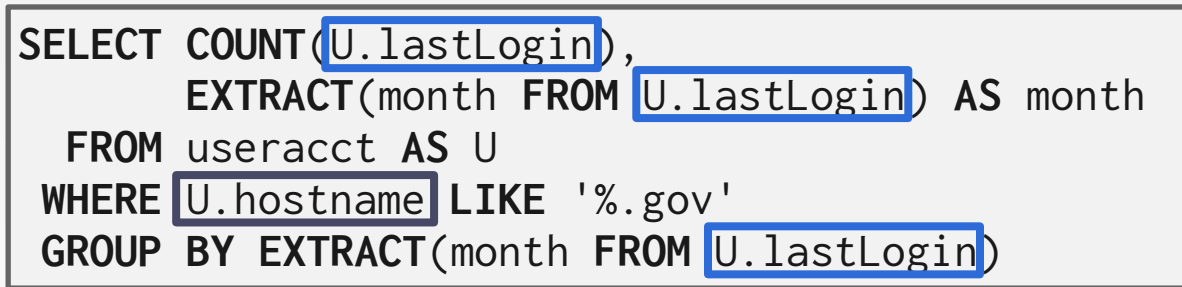

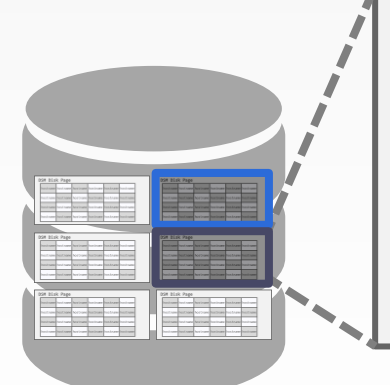

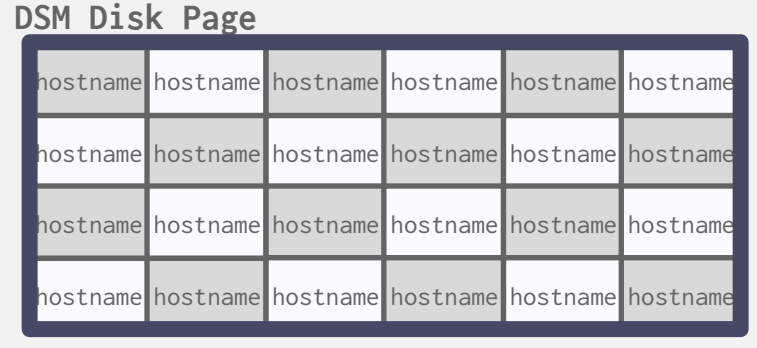

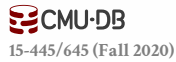

# TUPLE IDENTIFICATION

#### **Choice #1: Fixed-length Offsets**

 $\rightarrow$  Each value is the same length for an attribute.

### **Choice #2: Embedded Tuple Ids**

 $\rightarrow$  Each value is stored with its tuple id in a column.

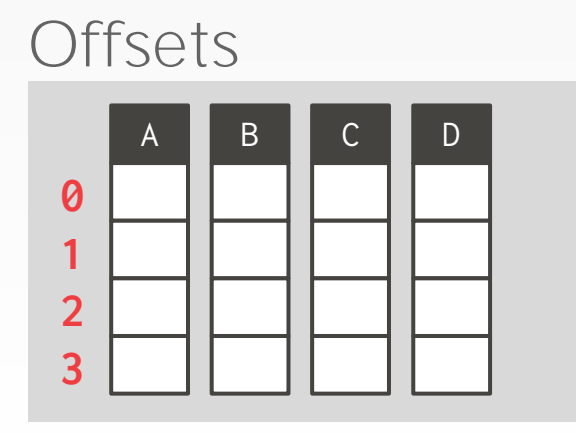

#### Embedded Ids

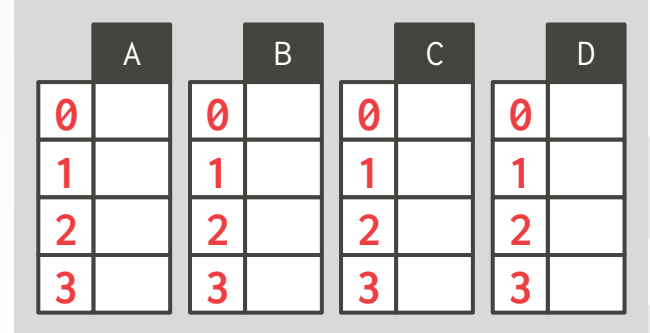

#### **Advantages**

- $\rightarrow$  Reduces the amount wasted I/O because the DBMS only reads the data that it needs.
- $\rightarrow$  Better query processing and data compression (more on this later).

#### **Disadvantages**

 $\rightarrow$  Slow for point queries, inserts, updates, and deletes because of tuple splitting/stitching.

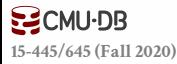

# DSM SYSTEM HISTORY

**[15-445/645 \(Fall 2020\)](https://15445.courses.cs.cmu.edu/)**

 $S$ CMU $\cdot$ DB

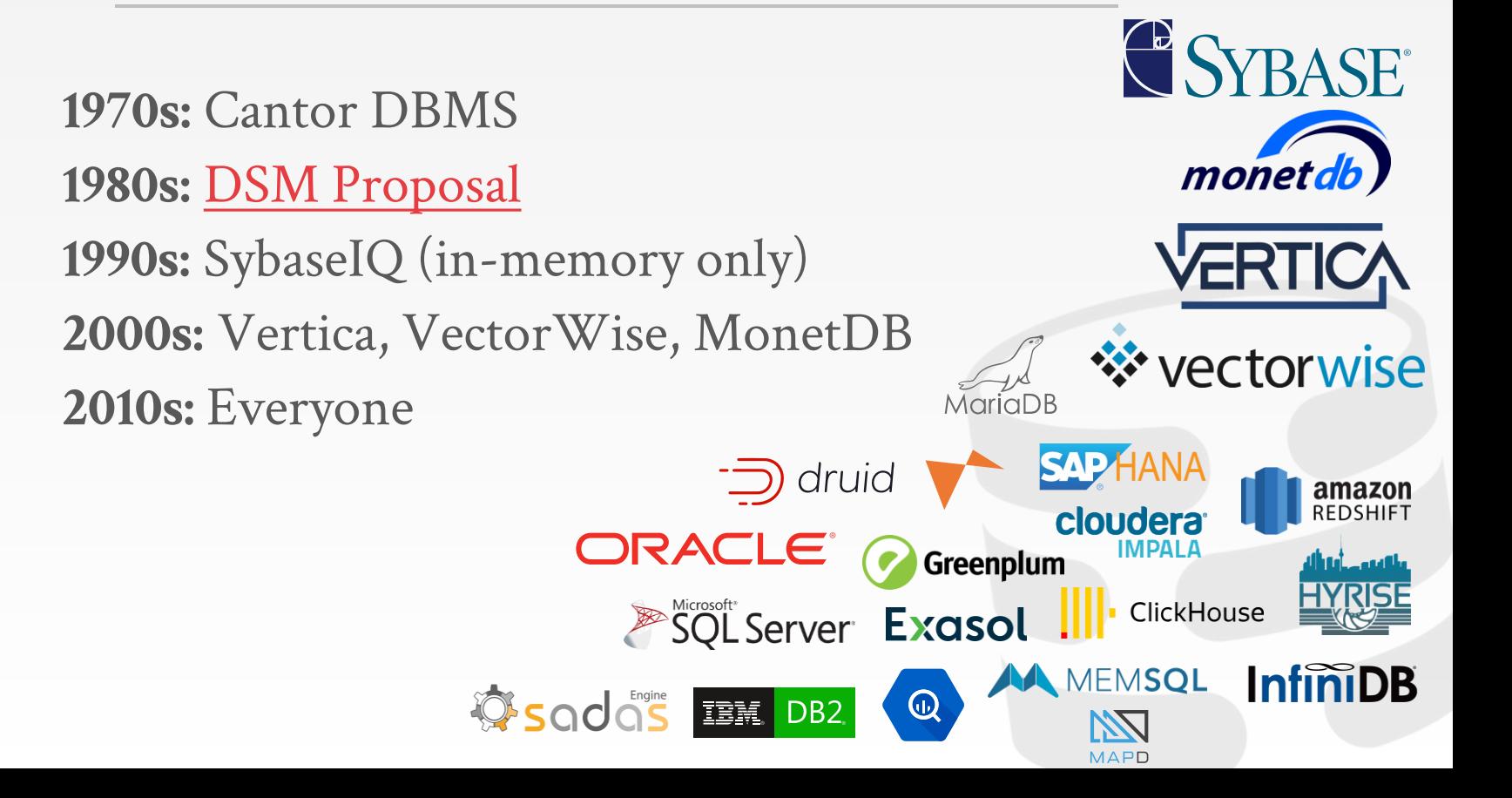

# CONCLUSION

The storage manager is not entirely independent from the rest of the DBMS.

It is important to choose the right storage model for the target workload:

- $\rightarrow$  OLTP = Row Store
- $\rightarrow$  OLAP = Column Store

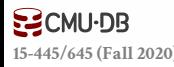

# DATABASE STORAGE

**Problem #1:** How the DBMS represents the database in files on disk.

Problem #2: How the DBMS manages its memory and move data back-and-forth from disk.

← Next